## ANALYSE DES DONNÉES

## **Travaux Dirigés**

2015-2016

## **TD 1**

#### **Rappels d'algèbre linéaire**

#### **I. Projecteurs**

Soit *E* un espace vectoriel et soient *E*<sup>1</sup> et *E*<sup>2</sup> deux sous-espaces vectoriels de *E*. On rappelle que *E*<sub>1</sub> et *E*<sub>2</sub> sont dits *supplémentaires*, et on note  $E = E_1 \oplus E_2$ , si pour tout *x* de *E*, il existe de façon unique deux vecteurs  $x_1 \in E_1$  et  $x_2 \in E_2$  tels que :

$$
x=x_1+x_2.
$$

On rappelle que le *projecteur P* sur *E*<sup>1</sup> parallèlement à *E*2, est l'application qui à tout vecteur *x* associe le vecteur *x*1. Par la suite, l'application identité est notée *I*.

**I. 1.** Montrer que tout projecteur est linéaire et idempotent (i.e. *P* 2 = *P*).

**I. 2.** Si *P* est un endomorphisme, montrer que les propriétés suivantes sont équivalentes :

(i) *P* est idempotent, (ii)  $Ker P = (I - P)(E)$ , (iii) *P* est un projecteur.

**I.3.** De la relation  $P^2 = P$ , déduire que les valeurs propres sont 1 ou 0.

#### **II. Projecteurs** *M***-orthogonaux**

Soit *E* un espace vectoriel euclidien muni d'une métrique *M*, autremant dit le produit scalaire de deux vecteurs *x* et *y* de *E*, s'écrit :

$$
M(x,y) = x'My = y'Mx.
$$

On considère un sous-espace vectoriel *F* de *E*, et on note *F* <sup>⊥</sup> *l'orthogonal* de *F* selon la métrique *M*, c'est-à-dire le sous-espace vectoriel défini par :

$$
F^{\perp} = \{ y \in E \mid \forall x \in F, M(x, y) = 0 \}.
$$

Rappelons que le projecteur *M*-orthogonal sur *F* est le projecteur sur *F* parallèlement à *F* <sup>⊥</sup>. Dans la suite de ce texte, *P* désigne le projecteur *M*-orthogonal sur *F*.

On considère une partie génératrice  $\{x^1, ..., x^p\}$  à  $p$  éléments de *F*, et on note *X'* la matrice dont les colonnes sont formées des *x i* , qui peut donc s'écrire sous la forme :

$$
X'=(x^1,...,x^p).
$$

**II. 1.** Montrer que pour tout  $i \leq p$ , on a :

$$
\forall y \in E, \quad (x^i)'M(y - Py) = 0.
$$

et en déduire :

$$
\forall y \in E, \quad XMy = XMPy. \tag{1}
$$

**II. 2.** Déduire de (1) les équations dites *normales* :

$$
\left\{\begin{array}{l}XMy = XMX'b\\Py = X'b\end{array}\right.
$$

où *b* désigne un vecteur ayant *p* composantes.

**II. 3.** Montrer que les propriétés suivantes sont équivalentes :

- (a) *F* est de dimension *p*,
- (b) *X'* est injective,
- (c)  $X'$  est de rang  $p$ ,
- (d) la forme quadratique *XMX'* est définie positive,
- (e) XMX' est un isomorphisme.

**II. 4.** Montrer que si  $x^1, \ldots, x^p$  sont linéairement indépendants, alors :

$$
P = X'(XMX')^{-1}XM.
$$

**II. 5.** Une application linéaire *A* est dite *M*-symétrique si pour tout *x* et *y* de *E*, on a la relation  $M(A x, y) = M(x, Ay)$ ; à partir de cette définition, montrer qu'un projecteur (quelconque) est *M*-orthogonal si et seulement si il est *M*-symétrique.

**II. 6.** Montrer que le projecteur *M*-orthogonal sur *F* peut également être défini comme étant l'application qui à tout *x* de *E* associe l'unique vecteur  $\hat{x}$  défini par la condition (c) :

$$
(c) \left\{ \begin{array}{l} \|x - \widehat{x}\|_M^2 \text{ est minimum,} \\ \widehat{x} \in F. \end{array} \right.
$$

(Pour cela, on pourra utiliser le théorème de Pythagore . . . ).

## **TD 2 Interprétation géométrique de la moyenne et de la covariance empiriques**

Dans ce texte, on considère *p* variables dont on connait les valeurs sur un échantillon de *n* individus.

#### **Définitions et notations**

On notera *x j i* la valeur de la variable *i* (1 ≤ *i* ≤ *p*) pour l'individu *j* (1 ≤ *j* ≤ *n*). Il en résulte qu'une variable *i* est caractérisée par le vecteur *x<sup>i</sup>* de *F* = **R***<sup>n</sup>* , vecteur dont les composantes sont les  $x_i^j$  $j$ <sub>*i*</sub> pour 1 ≤ *j* ≤ *n*. De même, un individu *j* est caractérisé par le vecteur *x<sup>j</sup>* de *E* =  $\mathbb{R}^p$ , vecteur dont les composantes sont les  $x_j^j$  $i<sub>i</sub>$  pour  $1 \le i \le p$ .

Chaque individu *j* est muni d'un poids *p<sup>j</sup>* tel que :

$$
\sum_{j\in J}p_j=1,
$$

avec *J* = {1, . . . , *n*}. Les poids  $p_j$  sont généralement égaux à  $\frac{1}{n}$ .

Rappelons les définitions suivantes :

- Moyenne (empirique) de la variable  $i: \quad \overline{x}_i = \sum$ *j* ∈ *J*  $p_j x_i^j$ *i* .
- Variable *i* centrée :  $y_i^j = x_i^j \overline{x}_i$
- Covariance (empirique) entre les variables *i* et *i'* :

$$
v_{ii'} = \sum_{j \in J} p_j (x_i^j - \overline{x}_i)(x_{i'}^j - \overline{x}_{i'}) = \sum_{j \in J} p_j y_i^j y_{i'}^j.
$$

- Variance (empirique) de la variable  $i$  :  $s_i^2 = v_{ii}$
- Corrélation (empirique) entre les variables *i* et *i*':  $r_{ii'} = \frac{v_{ii'}}{c}$  $\frac{c_{ii}}{s_i s_{i'}}$ .

On note :

$$
\overline{x} = \begin{pmatrix} \overline{x}_1 \\ \vdots \\ \overline{x}_p \end{pmatrix} \qquad \qquad y^j = \begin{pmatrix} y_1^j \\ \vdots \\ y_p^j \end{pmatrix} \qquad \qquad y_i = \begin{pmatrix} y_i^1 \\ \vdots \\ y_i^n \end{pmatrix}
$$

vecteur des moyennes individu *j* après centrage variable *i* centrée

On note enfin  $j_n$  le vecteur de  $\mathbb{R}^n$  dont toutes les composantes sont égales à 1,  $D_p$  la matrice  $(n \times n)$  diagonale des poids  $p_j$ , *X* la matrice  $(p \times n)$  des données  $x_i^j$  $\int_i^f$  et *Y* la matrice  $(p \times n)$  des données centrées *y j i* .

**1.** Pour quelle métrique *N* de **R***<sup>n</sup>* la moyenne *x<sup>i</sup>* peut-elle être considérée comme l'abscisse de la projection de  $x_i$  sur  $j_n$  ?

**2.** A partir du résultat obtenu en **1.** et de la relation :  $y_i^j = x_i^j - \overline{x}_i$  avec  $j$  variant de 1 à *n,* montrer que *y<sup>i</sup>* est l'image de *x<sup>i</sup>* , selon une transformation géométrique de **R***<sup>n</sup>* que l'on précisera.

**3.** De même, à partir de la relation :  $y_i^j = x_i^j - \overline{x}_i$  avec *i* variant de 1 à *p*, montrer que  $y^j$  est l'image de *x j* , selon une transformation géométrique de **R***<sup>p</sup>* que l'on précisera.

**4.** Interpréter à l'aide du produit scalaire de  $\mathbb{R}^n$  défini par  $D_p$ , les quantités  $v_{ii'}$ ,  $s_i^2$  et  $r_{ii'}$ .

**5.** Soit *V* la matrice variance empirique des *p* variables, c'est-à-dire la matrice *pxp* dont le terme général est  $v_{ii'}$ . Montrer que *V* définit une forme bilinéaire symétrique positive.

**6.** On sait qu'à tout vecteur *u* de  $\mathbb{R}^p$  on peut associer un unique élément  $u^*$  de  $(\mathbb{R}^p)^*$ , c'est-à-dire une forme linéaire  $u^*$  de  $\mathbb{R}^p$  qui est définie par <sup>†</sup> :

$$
\forall z \in \mathbb{R}^p, \quad u^\star(z) = \sum_{i=1}^p u_i z_i
$$

Par conséquent, tout vecteur *u* définit une nouvelle variable qui est combinaison linéaire des variables *x<sup>i</sup>* et qui vaut *u* ? (*x j* ) pour l'individu *j* , c'est-à-dire :

$$
\sum_{i=1}^p u_i x_i^j
$$

Montrer que *u* <sup>0</sup>*Vu* est égal à la variance de la variable ainsi associée au vecteur *u* de **R***<sup>p</sup>* . De même, si *w* désigne un deuxième vecteur de **R***<sup>p</sup>* , montrer que *u* <sup>0</sup>*Vw* est égal à la covariance empirique des variables associées aux vecteurs *u* et *w*. En déduire que *V* peut être considérée comme une forme quadratique semi-définie positive sur le dual (**R***<sup>p</sup>* ) ? .

**7.** Montrer que *V* peut s'écrire sous la forme matricielle suivante :

$$
V = Z N Z',
$$

où *N* est la métrique définie en **1.** et *Z* est une matrice à préciser. Si *V* est une matrice définie, on dit alors que *V* est la métrique induite par la métrique *N* et par l'application linéaire *Z*.

<sup>†</sup>. cf. Rappels d'Algèbre Linéaire

## **TD 3 Application du théorème des trois perpendiculaires à l'analyse en composantes principales**

Soit *E* un espace vectoriel de dimension finie, muni d'une métrique *M*. Par la suite *W* désigne un sous-espace vectoriel de *E* et l'on note *P<sup>W</sup>* le projecteur *M*-orthogonal sur *W*.

**1. Inertie d'un nuage de points.** On rappelle qu'un nuage M de *n* points munis de masses *p<sup>j</sup>* , peut être identifié à l'ensemble formé par les *n* vecteurs *x<sup>j</sup>* ∈ *E* représentant ces points :

$$
\mathcal{M} = \{x^j \mid j = 1, ..., n\},\
$$

où *E* désigne ici l'espace vectoriel associé à l'espace affine E contenant les n points. On rappelle que le centre de gravité g de ce nuage est défini par :

$$
g = \frac{1}{p} \sum_{j=1}^{n} p_j x^j,
$$

avec  $p = \sum_{n=1}^{n}$ *j*=1  $p_j$ . Dans tout le texte*,* on suppose que  $g=0$  et que l'inertie totale du nuage  ${\cal M}$  peut

s'écrire sous la forme :

$$
I_T(\mathcal{M}) = \sum_{j=1}^n p_j ||xj - g||^2 = \sum_{j=1}^n p_j ||xj||^2.
$$

De plus, on définit l'inertie du nuage M par rapport au sous espace vectoriel *W* comme étant :

$$
I_W(\mathcal{M}) = \sum_{j=1}^n p_j d^2(x^j, P_W(x^j)).
$$

En utilisant le fait que l'application linéaire *I* −  $P_W$  est le projecteur *M*-orthogonal sur  $W^{\perp}$ , montrer les relations suivantes :

a) 
$$
I_{W^{\perp}}(\mathcal{M}) = I_T(P_W(\mathcal{M})),
$$
  
b)  $I_T(\mathcal{M}) = I_W(\mathcal{M}) + I_{W^{\perp}}(\mathcal{M}).$ 

#### **2. Théorème des trois perpendiculaires.**

Si *W*<sup>1</sup> et *W*<sup>2</sup> désignent deux sous-espaces vectoriels de *E*, montrer que les trois conditions suivantes sont équivalentes :

(i) 
$$
W_1 \subseteq W_2
$$
,  
\n(ii)  $W_2^{\perp} \subseteq W_1^{\perp}$ ,  
\n(iii)  $P_{W_1} = P_{W_1} \circ P_{W_2}$ .

*Remarque :* cette propriété est appelée "théorème des trois perpendiculaires" ; en effet, la condition (iii) s'interprète géométriquement par l'existence de trois angles droits, comme le montre l'exemple suivant :

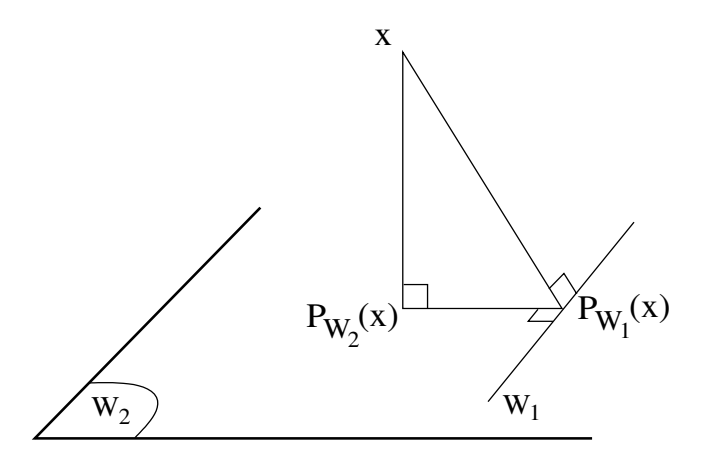

### **3. Inertie du nuage projeté**

**3.1.** Soit N le nuage M projeté sur *W*, c'est-à-dire N = *PW*(M), et soit ∆*u* un axe du sous-espace vectoriel *W*. Montrer † que l'inertie de N par rapport à (∆*u*) <sup>⊥</sup> est égale à l'inertie du nuage M par rapport à (∆*u*) <sup>⊥</sup>. En déduire que le premier axe principal du nuage N est l'axe de *W* à inertie minimum pour le nuage M.

**3.2.** Montrer que :

$$
I_{\Delta u}(\mathcal{N})=I_{\Delta u}(\mathcal{M})+I_T(\mathcal{N})-I_T(\mathcal{M}),
$$

avec :

$$
f_{\rm{max}}
$$

- *I*∆*u*(N ) : inertie de N par rapport à ∆*u*,
- *I*∆*u*(M) : inertie de M par rapport à ∆*u*,
- $I_T(\mathcal{N})$  inertie totale de  $\mathcal{N}$ ,
- $I_T(\mathcal{M})$  inertie totale de  $\mathcal{M}$ .

<sup>†</sup>. on utilisera de préférence le théorème des trois perpendiculaires.

## **TD 4 Exemple d'analyse en composantes principales**

On considère le tableau de données suivant, noté *X* :

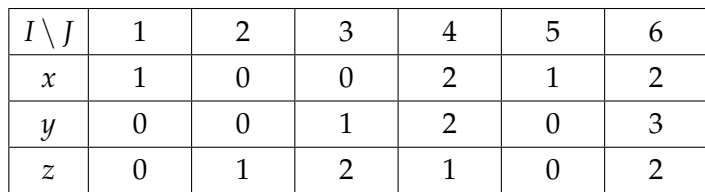

associé aux résultats de trois variables *x*, *y* et *z* mesurées sur un échantillon *J* de six individus. On suppose que chaque individu *j* de *J* ( $1 \le j \le 6$ ) est muni de la masse  $1/6$ .

## **1 re Partie**

On désire effectuer l'Analyse en composantes principales (A.C.P.) de *X* sur matrice variance (i.e. en supposant **R**<sup>3</sup> muni de la métrique identité). On dit encore que l'on effectue une A.C.P. non normée.

**1.** Quel est le tableau *Y* centré associé à *X* ?

**2.** Donner la matrice variance *V* associée au tableau *X*.

**3.** Montrer que le vecteur  $\sqrt{ }$  $\overline{1}$ 1 −1 1  $\setminus$  est vecteur propre de *<sup>V</sup>* relatif à la valeur propre nulle. Qu'en déduit-on pour la représentation de *J* ?

**4.** Calculer les axes factoriels non triviaux (i.e. relatifs à une valeur propre non nulle) associés au tableau *X*, les valeurs propres et les pourcentages d'inertie correspondants.

## **5. A.C.P. (non normée) du nuage des individus.**

**5.1. Résultats numériques.** Dans un tableau dont les colonnes représentent les 6 individus, indiquer les résultats suivants :

- a) les valeurs des variables centrées ; on indiquera sur 2 colonnes supplémentaires les coordonnées des deux axes factoriels non triviaux (ces résultats sont donnés sur les 3 premières lignes),
- b) les valeurs des deux composantes principales (2 lignes suivantes),
- c) la valeur du coefficient INR (1 ligne),
- d) les valeurs des contributions CTR et COR (4 lignes).

On rappellera la définition et l'intérêt des coefficients INR(*j*), CTR*α*(*j*) et *CORα*(*j*).

**5.2. Résultats graphiques.** Donner la représentation graphique du nuage des individus dans le plan euclidien des deux premiers axes principaux.

**6. A.C.P. (non normée) du nuage des variables.** On se limitera à calculer les covariances et les corrélations des trois variables *x*, *y* et *z* avec les deux facteurs non triviaux, et on donnera la représentation graphique de ces trois variables sur le cercle de corrélations.

## **2 <sup>e</sup> Partie**

On désire maintenant faire l'A.C.P. normée des données, c'est-à-dire on désire effectuer l'A.C.P. sur matrice de corrélation.

**7.** Calculer la matrice de corrélation *R*.

**8.** Donner le tableau centré réduit *Y* associé à *R*.

**9. A.C.P. normée.** On donnera les résultats suivants :

- a) pour le nuage des individus, calculer les axes principaux d'inertie et les valeurs propres associées,
- b) pour le nuage des individus et celui des variables, donner les composantes principales,
- c) représenter les individus sur le plan des deux premiers axes factoriels et représenter également les variables sur le cercle des corrélations.

Pour les calculs, on pourra adopter la présentation de la question **5.1**. On comparera les résultats obtenus à ceux des questions **5.** et **6.**

## **3 <sup>e</sup> Partie**

On désire à présent faire l'A.C.P. des données en utilisant la métrique de **R**<sup>3</sup> dont la matrice est  $\sqrt{ }$ *a* 0 0  $\setminus$ 

 $M = \text{Diag}(a, b, c) =$  $\mathcal{L}$ 0 *b* 0 0 0 *c* . On dit encore que l'on effectue une A.C.P. avec la métrique *<sup>M</sup>*.

**10.** Quelles conditions doivent vérifier les trois réels *a*, *b*, *c* pour que *M* soit une métrique ?

**11.** Préciser la matrice dont les vecteurs propres sont les axes factoriels de l'A.C.P.

**12.** Calculer cette matrice en fonction de *a*, *b*, *c* et montrer qu'elle est singulière. Que peut-on en déduire pour la représentation du nuage des points ? Montrer que les valeurs propres sont toutes distinctes.

Par la suite, sauf indication contraire, on prendra *a* = *c*.

**13.** Calculer en fonction des réels *a* et *b* les axes factoriels de l'A.C.P. ainsi que la part d'inertie du nuage qu'ils expliquent.

**14.** Calculer en fonction des réels *a* et *b* les contributions CTR des variables sur les axes factoriels.

**15.** Calculer les corrélations entre chaque variable et chaque composante principale ainsi que les contributions COR.

**16.** Quelle est la formule qui permet de calculer les composantes principales ?

**17.** Déduire des questions précédentes les valeurs des composantes principales du nuage de points, et calculer les CTR et les COR pour les individus.

**18. Application Numérique.** Effectuer la représentation graphique du nuage des points dans le premier plan principal en supposant que  $\overrightarrow{M} = \text{Diag}(a = 1, b = 2, c = 1)$ .

**19.** Pour quelles valeurs convenables des réels *a*, *b* et *c*, peut-on déduire des questions précédentes les résultats de l'A.C.P. normée des données proposées ?

**20.** Comment peut-on procéder pour appliquer les résultats de cet exercice lorsque la métrique *M* n'est pas définie par une matrice diagonale ?

#### **TD 5**

#### **A.F.T.D. : Analyse Factorielle d'un Tableau de Distances**

On considère un nuage de *n* points, que l'on note  $\mathcal{N} = \{P_1, \ldots, P_n\}$ . Chacun de ces *n* points *P<sup>j</sup>* est muni du poids *p<sup>j</sup>* . On suppose que pour tout *j* et *j* 0 , on connaît le carré de la distance, noté *d jj*0 , entre les points *P<sup>j</sup>* et *P<sup>j</sup>* <sup>0</sup> . Par conséquent :

$$
d^{jj'} = d^{j'j} \ge d^{jj} = 0,
$$

pour tout *j, j<sup>'</sup>* ∈ {1, . . . , *n*}. Si M désigne la métrique associée à cette distance, on en déduit :

$$
(P_j P_{j'})' \mathbf{M}(P_j P_{j'}) = ||P_j P_{j'}||^2 = d^{jj'}.
$$

On adopte les notations suivantes où *G* désigne le centre de gravité du nuage N, et p la masse totale, c'est-à-dire la somme de tous les *p<sup>j</sup>* :

Pour tout *j*, 
$$
d \cdot i = \sum_{j'=1}^{n} \frac{p_{j'}}{p} d^{jj'}
$$
,  $d \cdot \cdot \cdot = \sum_{j=1}^{n} \frac{p_j}{p} d \cdot j$  et  $\mathbf{D}_{\mathbf{p}} = \text{Diag}(p_j)$ .

Par la suite, on désire effectuer une *Analyse Factorielle sur Tableau de Distances*, c'est-à-dire représenter (le mieux possible) le nuage  $N$  en ayant pour seules données les valeurs  $d^{jj'}$ , c'està-dire les carrés des distances entre les points. Rappelons que pour une A.C.P., les données sont constituées par les valeurs prises par les variables sur les *n* individus.

**1 ère partie : Etude dans le cas général.** Dans cette question, on suppose que l'on connaît la matrice **Y** (centrée) du type varibles × individus et que l'on affectué l'ACP du nuage N avec la métrique M. On rappelle que compte tenu des notations précédentes, la matrice **Y** peut s'écrire sous la forme  $\mathbf{Y} = (GP_1, \ldots, GP_n).$ 

## **1**. **Equation vérifiée par les composantes principales F.**

**1**.**1**. Soit **u** le vecteur normé dirigeant l'axe factoriel associé à la valeur propre non nulle *λ* et soit **F** la composante principale qui lui est associée. Rappeler pourquoi l'on a :

a) 
$$
YD_pY'Mu = \lambda u,
$$
  
b)  $F = Y'Mu,$ 

et en déduire que :  $\begin{cases} Y' M Y D_p F = \lambda F \\ \text{area } D_p(F, F) = \lambda \end{cases}$ avec  $\mathbf{D}_{\mathbf{p}}(\mathbf{F}, \mathbf{F}) = \lambda$ 

**1**.**2**. Déduire de **1.1.** que **F** est solution de l'équation, notée (1), définie par :

Pour tout 
$$
j \in \{1, \ldots, n\},
$$

\n
$$
\sum_{j'=1}^{n} p_{j'}(GP_j)' \mathbf{M}(GP_{j'}) \mathbf{F}(j') = \lambda \mathbf{F}(j),
$$
\navec

\n
$$
\sum_{j=1}^{n} p_j \mathbf{F}^2(j) = \lambda.
$$
\n(1)

**1.3**. De la relation  $\sum_{n=1}^{n}$ *j*=1 *p<sup>j</sup>* (*GPj*) = 0, déduire que (1) possède une solution associée à la valeur propre  $\lambda = 0$ .

## **2**. **Calcul des termes de l'équation (1) en fonction des valeurs des** *d jj*0 **.**

**2**.**1**. En appliquant le théorème de Huyghens † , et en notant *I<sup>G</sup>* l'inertie du nuage N par rapport à *G*, montrer que :

$$
p\,d^{\bullet j}=I_G+p\,\|GP_j\|^2
$$

**2**.**2**. Déduire de **2**.**1**. que :

$$
I_G = \frac{1}{2} p \, d^{\cdots}
$$

**2**.**3**. En utilisant **2.1.**, **2.2.** et le théorème de Pythagore généralisé ††, montrer que pour tout *j*, *j* <sup>0</sup> ∈  $\{1, \ldots, n\}$ , on a :

$$
(GPj)'M(GPj') = \frac{1}{2}(d \cdot j + d \cdot j' - d \cdot \cdot - d^{jj'}).
$$

**2 ème partie : Application.**

On suppose *n* = 4, et que 
$$
\begin{cases} d^{12} = d^{23} = d^{34} = d^{41} = a^2 \\ d^{13} = d^{24} = b^2 \\ p_1 = p_2 = p_3 = p_4 = 1 \end{cases}
$$

**1**. Montrer qu'outre la valeur propre nulle, (1) admet une valeur propre simple et une valeur propre double.

**2**. Donner la représentation du nuage en projection sur l'axe factoriel correspondant à la valeur propre simple, et sur le plan factoriel correspondant à la valeur propre double.

**3**. Indiquer les relations que doivent vérifier les nombres *a* et *b* pour que le nuage  $N$  soit représentable :

*α*) dans un espace euclidien,

- *β*) dans un plan,
- *γ*) sur une droite.

 $\dagger$ . i.e. la relation  $I_A(\mathcal{N}) = I_G(\mathcal{N}) + p\, \|GA\|^2$ , où  $A$  désigne un point quelconque.

<sup>††.</sup> i.e. la relation  $||BC||^2 = ||AB||^2 + ||AC||^2 - 2 (AB)'M(AC)$  vérifiée pour tout triangle *ABC*.

#### **TD 6**

#### **Interprétation d'une Analyse en Composantes Principales normée**

Le tableau des données, ci-dessous, indique les dépenses annuelles moyennes de consommation de douze catégories socio-professionnelles. Les douze individus du tableau, qui sont ici présentés en ligne, désignent des catégories socio-professionnelles caractérisées par la CSP variable qualitative à trois modalités (1 = manoeuvre, 2 = employé et 3 = cadre) et le nombre d'enfants (2, 3, 4 ou 5). Par exemple, l'individu MA2 désigne la catégorie "manoeuvre avec deux enfants", EM2 la catégorie "employé avec deux enfants", CA2 la catégorie "cadre avec deux enfants", etc. Les sept premières variables, qui sont présentées ici en colonne, sont les variables actives. Ces variables désignent respectivement les dépenses annuelles moyennes de consommation en pain, légumes, fruits, viande, volaille, lait et vin. On effectue l'ACP normée (ACPN) de ce tableau en considérant comme supplémentaires les variables "CSP" et "enfants". Les résultats ont été obtenus à l'aide du logiciel *R* et sont présentés en Annexe.

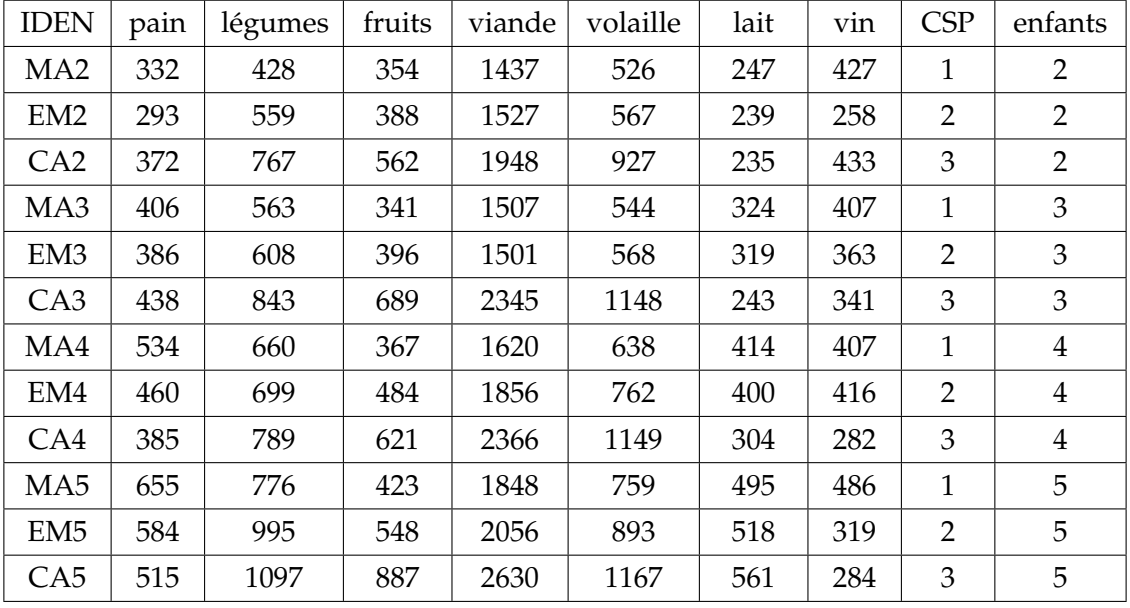

**1.** Commenter brièvement le tableau des statistiques sommaires.

**2.** Que peut-on dire des corrélations entre variables ?

**3.** Que vaut l'inertie totale dans l'ACP normée effectuée ?

**4.** Calculer la contribution relative  $INR(i)$  de chaque variable  $x_i$  à l'inertie totale  $I_T$ .

**5.** Combien d'axes factoriels pensez-vous qu'il faille retenir ?

**6.** Calculer la contribution  $CTR_\alpha(i)$  de chaque variable  $x_i$  au  $\alpha$ <sup>ème</sup> facteur ( $\alpha = 1, 2$ ).

**7.** Calculer le carré de la corrélation COR*α*(*i*) de chaque variable *x<sup>i</sup>* avec le *α* ème facteur (*α* = 1, 2), puis la qualité de la représentation associée  $\text{QLT}_2(i)$  dans le plan factoriel 1  $\times$  2.

**8.** Quel est l'intérêt de ranger les variables par corrélation décroissante avec le premier facteur (ou première composante principale) pour examiner la matrice de corrélation ?

**9.** Quelles sont les variables caractéristiques du premier axe factoriel ?

**10.** Quelles sont les variables caractéristiques du deuxième axe factoriel ?

**11.** Interpréter le cercle des corrélations.

**12.** Quelles sont les observations caractéristiques du premier axe factoriel (on se basera sur les contributions  $CTR_1(i)$  de chaque observation *j* au premier axe factoriel).

**13.** Donner la qualité de représentation de chaque observation *j* sur le plan des deux premiers axes factoriels.

**14.** Quelles sont les observations caractéristiques du deuxième axe factoriel ?

**15.** Interpréter le plan des deux premiers axes factoriels (on aura intérêt à joindre tous les points associés à une famille ayant le même nombre d'enfants et, de même, tous les points associés à une même CSP).

#### **ANNEXE**

#### **A1** − *Statistiques élémentaires.*

Le logiciel R permet de générer les statistiques élémentaires univariées et bivariées. Le premier tableau contient les statistiques univariées suivantes : valeur minimale, premier quartile, médiane, moyenne, troisième quartile et valeur maximale. Le second contient les corrélations entre les sept variables actives.

|       | pain   | legum. | fruits | viande | volaille | lait   | vin   |
|-------|--------|--------|--------|--------|----------|--------|-------|
| Min.  | 293.0  | 428.0  | 341.0  | 1437   | 526.0    | 235.0  | 258.0 |
| Ou. 1 | 381.8  | 596.8  | 382.8  | 1522   | 567.8    | 246.0  | 310.2 |
| Med.  | 422.0  | 733.0  | 453.5  | 1852   | 760.5    | 321.5  | 385.0 |
| Mean  | 446.7  | 732.0  | 505.0  | 1887   | 804.0    | 358.2  | 368.6 |
| Qu. 3 | 519.8  | 802.5  | 576.8  | 2128   | 982.2    | 434.2  | 418.8 |
| Max.  | 655.0  | 1097.0 | 887.0  | 2630   | 1167.0   | 561.0  | 486.0 |
| s-dv. | 102.59 | 181.13 | 158.06 | 378.90 | 238.10   | 112 14 | 68.73 |

TABLE 1 – Statistiques élémentaires univariées sur les variables actives

|            | pain    | legumes | fruits  | viande  | volaille | lait    | vin     | <b>CSP</b> | enfants |
|------------|---------|---------|---------|---------|----------|---------|---------|------------|---------|
| pain       | 1.00    | 0.59    | 0.20    | 0.32    | 0.25     | 0.86    | 0.30    | $-0.22$    | 0.88    |
| legumes    | 0.59    | 1.00    | 0.86    | 0.88    | 0.83     | 0.66    | $-0.36$ | 0.60       | 0.71    |
| fruits     | 0.20    | 0.86    | 1.00    | 0.96    | 0.93     | 0.33    | $-0.49$ | 0.82       | 0.40    |
| viande     | 0.32    | 0.88    | 0.96    | 1.00    | 0.98     | 0.38    | $-0.44$ | 0.78       | 0.53    |
| volaille   | 0.25    | 0.83    | 0.93    | 0.98    | 1.00     | 0.23    | $-0.40$ | 0.82       | 0.42    |
| lait       | 0.86    | 0.66    | 0.33    | 0.38    | 0.23     | 1.00    | 0.01    | $-0.12$    | 0.93    |
| vin        | 0.30    | $-0.36$ | $-0.49$ | $-0.44$ | $-0.40$  | 0.01    | 1.00    | $-0.57$    | $-0.05$ |
| <b>CSP</b> | $-0.22$ | 0.60    | 0.82    | 0.78    | 0.82     | $-0.12$ | $-0.57$ | 1.00       | 0.00    |
| enfants    | 0.88    | 0.71    | 0.40    | 0.53    | 0.42     | 0.93    | $-0.05$ | 0.00       | 1.00    |

TABLE 2 – Corrélations entre toutes les variables (actives ou passives)

#### **A2** − *Résultats de l'ACP normée*.

Les principaux résultats de l'ACP générés par le package "FactoMineR" du logiciel R sont :

- les valeurs propres
- Pour les variables : coordonnées, corrélation variable-facteur et contributions ;
- Pour les individus : coordonnées, qualité de représentation et contributions.

## a) *Valeurs propres*

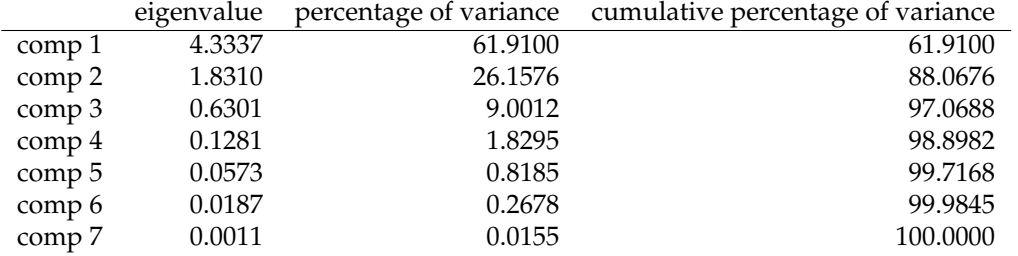

b) *Corrélation variable-facteur*

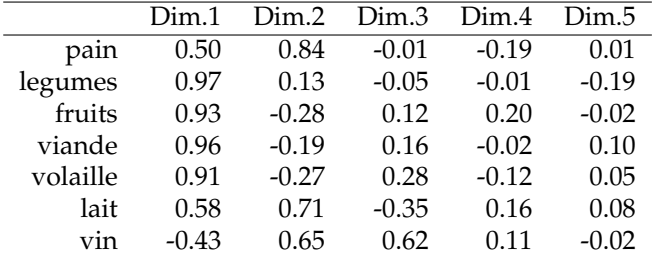

c) *Coordonnées des variables*

|          | Dim 1   | Dim.2   | Dim.3   | Dim.4   | Dim.5   |
|----------|---------|---------|---------|---------|---------|
| pain     | 0.50    | 0.84    | $-0.01$ | $-0.19$ | 0.01    |
| legumes  | 0.97    | 0.13    | $-0.05$ | $-0.01$ | $-0.19$ |
| fruits   | 0.93    | $-0.28$ | 0.12    | 0.20    | $-0.02$ |
| viande   | 0.96    | $-0.19$ | 0.16    | $-0.02$ | 0.10    |
| volaille | 0.91    | $-0.27$ | 0.28    | $-0.12$ | 0.05    |
| lait     | 0.58    | 0.71    | $-0.35$ | 0.16    | 0.08    |
| vin      | $-0.43$ | 0.65    | 0.62    | 011     | $-0.02$ |

d) *Contributions des variables*

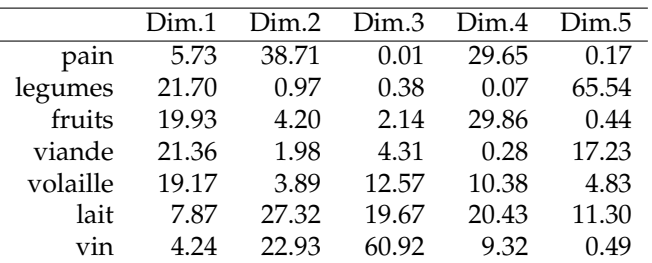

e) *Coordonnées des individus*

|                 | Dim 1   | Dim.2   | Dim.3   | Dim 4   | Dim.5   |
|-----------------|---------|---------|---------|---------|---------|
| MA <sub>2</sub> | $-2.99$ | $-0.38$ | 0.42    | 0.38    | 0.23    |
| EM2             | $-1.98$ | -1.87   | $-1.37$ | $-0.17$ | $-0.10$ |
| CA2             | $-0.12$ | $-0.76$ | 1.48    | 0.20    | $-0.47$ |
| MA3             | $-2.13$ | 0.34    | $-0.11$ | 0.11    | 0.01    |
| EM3             | $-1.75$ | $-0.18$ | $-0.52$ | 0.15    | $-0.18$ |
| CA <sub>3</sub> | 1 77    | $-1.42$ | 1.04    | $-0.45$ | $-0.07$ |
| MA4             | $-0.98$ | 1.43    | $-0.29$ | $-0.27$ | 0.10    |
| EM4             | $-0.27$ | 0.66    | 0.28    | 0.30    | 0.17    |
| CA4             | 1.67    | $-1.81$ | 0.10    | $-0.42$ | 0.44    |
| MA <sub>5</sub> | 0.23    | 2.90    | 0.59    | $-0.26$ | 0.13    |
| EM <sub>5</sub> | 2.04    | 1.18    | $-1.03$ | $-0.34$ | $-0.34$ |
| CA5             | 4.51    | $-0.10$ | $-0.59$ | 0.75    | 0.08    |
|                 |         |         |         |         |         |

f) *Qualité de représentation des individus (*cos<sup>2</sup> *)*

|                 | Dim.1 | Dim 2 | Dim.3 | Dim 4 | Dim.5 |
|-----------------|-------|-------|-------|-------|-------|
| MA2             | 0.94  | 0.02  | 0.02  | 0.02  | 0.01  |
| EM <sub>2</sub> | 0.42  | 0.38  | 0.20  | 0.00  | 0.00  |
| CA2             | 0.00  | 0.19  | 0.72  | 0.01  | 0.07  |
| MA3             | 0.97  | 0.02  | 0.00  | 0.00  | 0.00  |
| EM <sub>3</sub> | 0.89  | 0.01  | 0.08  | 0.01  | 0.01  |
| CA <sub>3</sub> | 0.48  | 0.31  | 0.17  | 0.03  | 0.00  |
| MA4             | 0.30  | 0.64  | 0.03  | 0.02  | 0.00  |
| EM4             | 0.10  | 0.61  | 0.11  | 0.13  | 0.04  |
| CA4             | 0.43  | 0.50  | 0.00  | 0.03  | 0.03  |
| MA5             | 0.01  | 0.95  | 0.04  | 0.01  | 0.00  |
| EM <sub>5</sub> | 0.60  | 0.20  | 0.16  | 0.02  | 0.02  |
| CA5             | 0.96  | 0.00  | 0.02  | 0.03  | 0.00  |

g) *Contributions des individus*

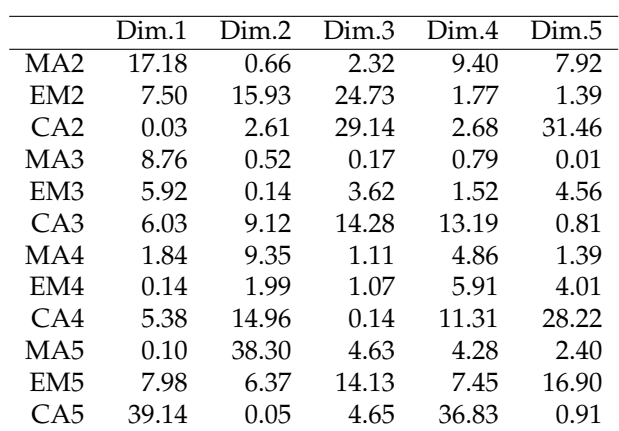

# **Graphe des variables**

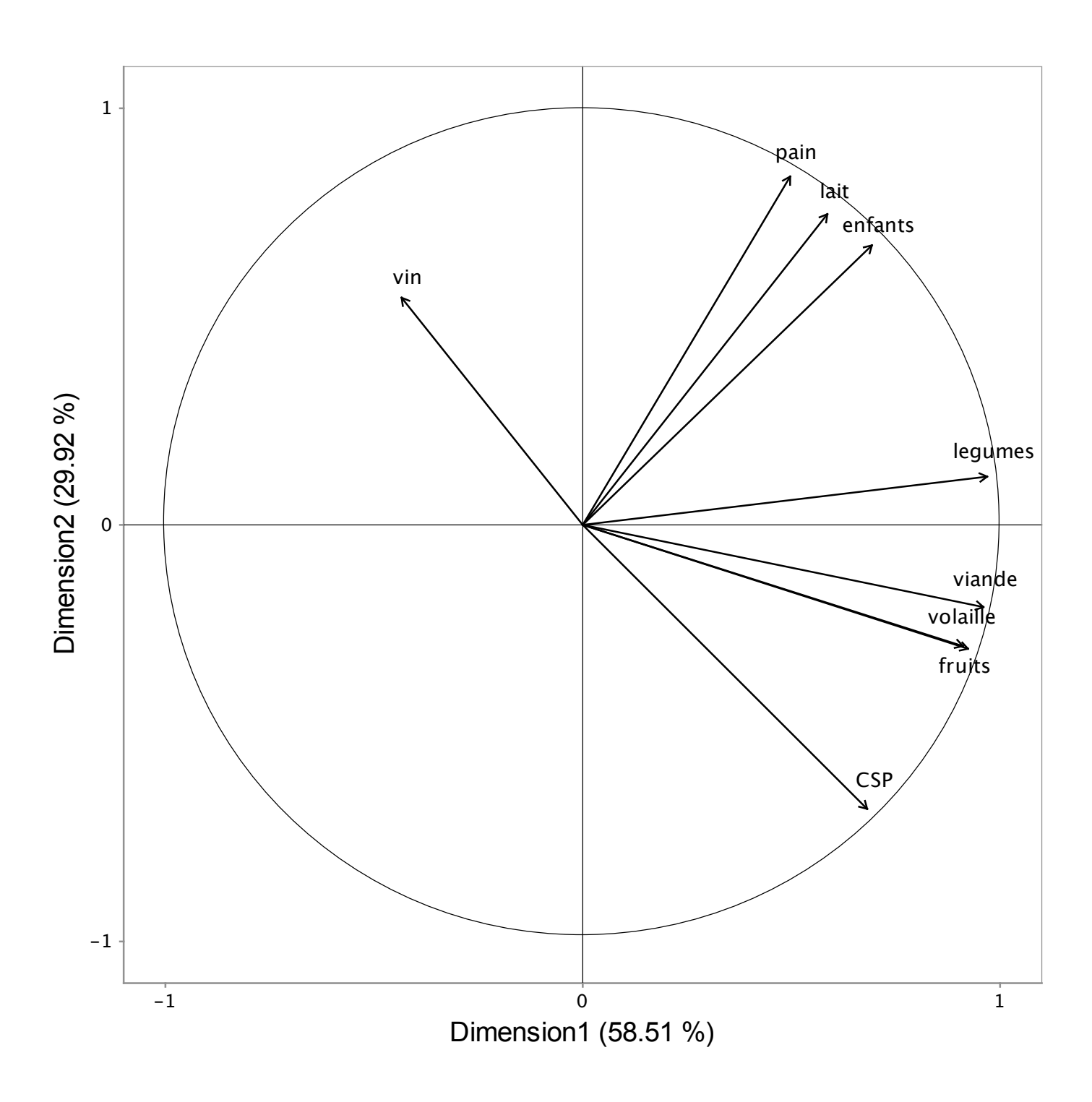

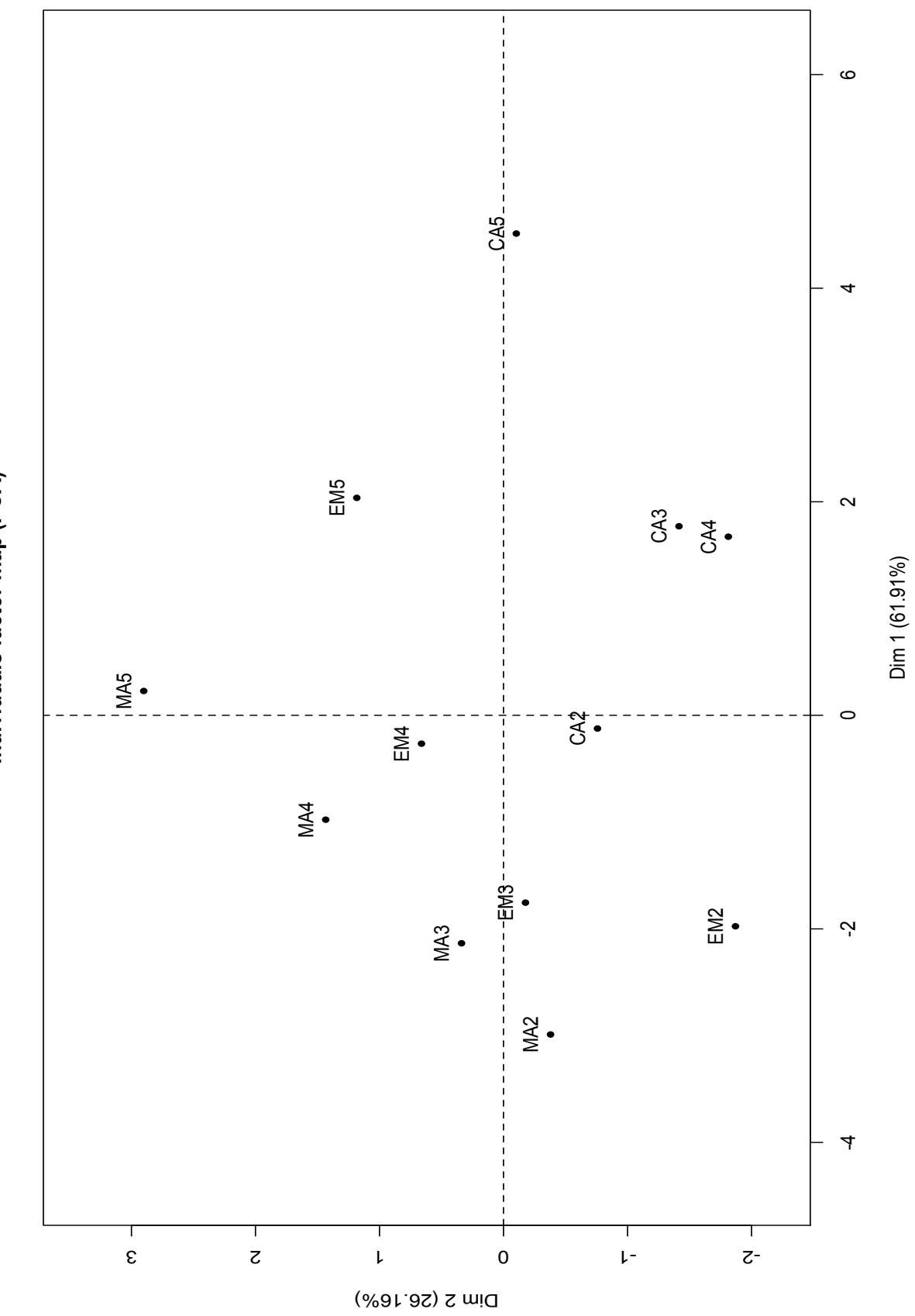

Individuals factor map (PCA) **Individuals factor map (PCA)**

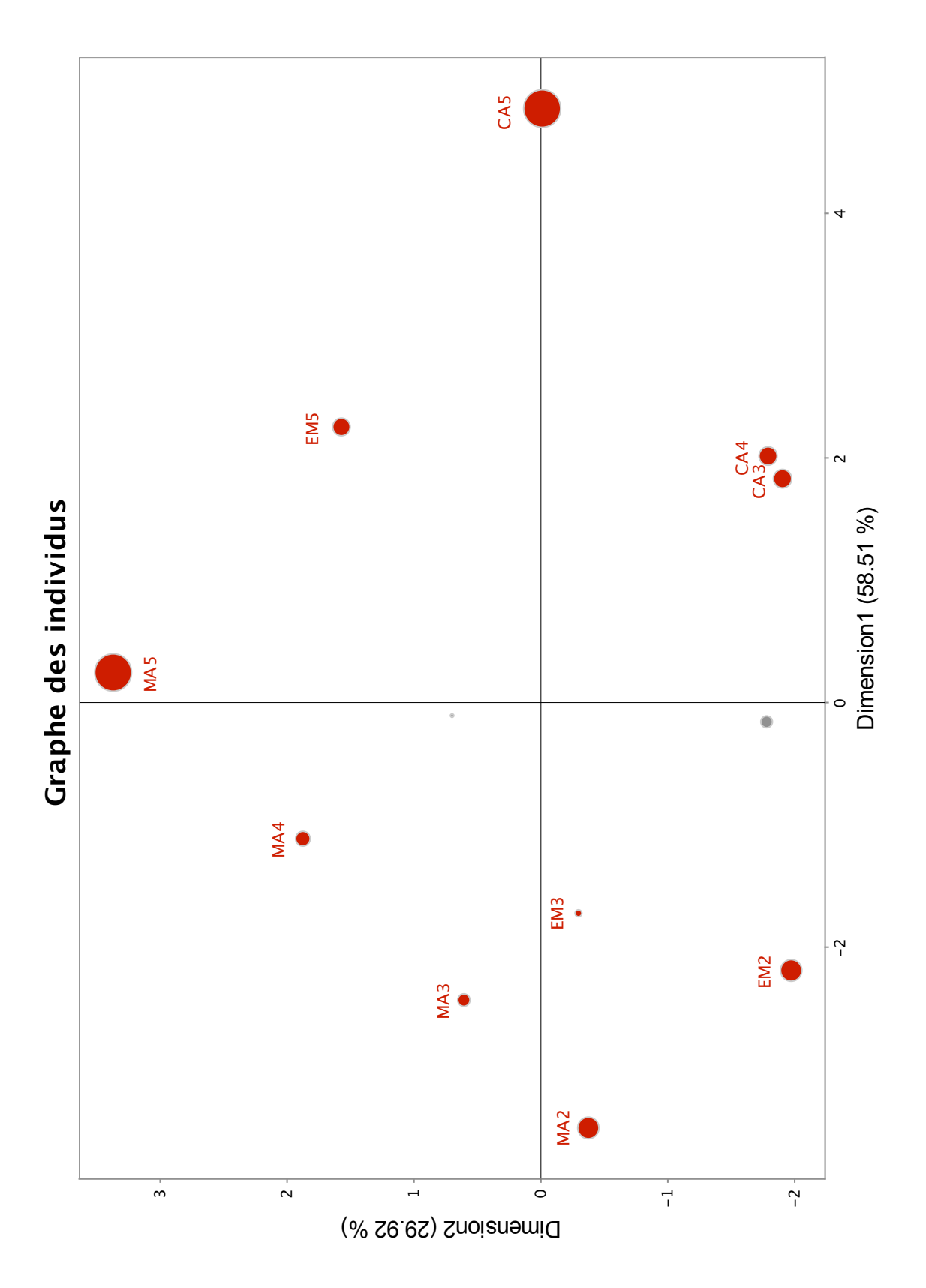

Affichage des individus ayant un indice  $QLT_2$  > .75 par des disques proportionnels à leurs  $CTR<sub>12</sub>$ .

**A3** − *Programme en R.*

```
> library(FactoMineR)
```
- > depense <- read.table("depense.txt")
- > library(dynGraph)
- > res.pcadep <- PCA(depense)
- > dynGraph(res.pcadep)

### **TD 7**

## **AFC** − **Analyse Factorielle des Correspondances**

## **1 ère Partie : rappels et généralités**

**Rappels**. L'Analyse Factorielle des Correspondances (AFC) a pour but d'analyser (et même de visualiser) un tableau *K* de nombres positifs. Nous nous plaçons dans le cas usuel où *K* est un *tableau de contingence* : étant donné deux ensembles, notés  $I = \{1, 2, ..., p\}$  et  $J = \{1, 2, ..., q\}$ , chacun d'eux décrivant les modalités prises par une variable qualitative, le terme général *kij* de *K* est égal à l'effectif des individus ayant pris simultanément les modalités *i* et *j* relativement aux deux variables. Le principe de l'AFC consiste à effectuer deux ACPs, l'une sur le nuage  $\mathcal{N}(I)$ constitué des profils lignes de *K*, l'autre sur le nuage N (*J*) constitué des profils colonnes de *K*. Le *i* ème individu du nuage N (*I*), appelé *profil de la ième ligne de K*, est égal à la distribution (empirique) de *J* lorsque l'on suppose que la modalité *i* de l'autre variable est réalisée. Ce profil, qui est donc un vecteur de  $\mathbb{R}^q$ , est noté  $f^i_J$  et s'obtient en divisant les  $q$  effectifs de la  $i$ <sup>ème</sup> ligne de *K* 

par le total, noté  $k_i$ ., de cette  $i^{\text{ème}}$  ligne. Le profil  $f_j^i$  est muni du poids  $f_i$ .  $= \frac{k_i}{k}$  $\frac{k}{k}$ , le nombre *k* étant le total des termes du tableau *K*, i.e. l'effectif total des individus. Par conséquent, le poids *fi* · est aussi la probabilité (empirique) que la *i* ème modalité soit réalisée. Rappelons que le nuage  $\mathcal{N}(I)$  est muni de la métrique  $D_{1/f_j} = \text{Diag}(1/f_{\pmb{\cdot} j})_{j\in J'}$  c'est-à-dire la métrique, appelée *métrique* 

*du Khi-deux*, qui est définie par la matrice diagonale d'ordre *<sup>q</sup>* dont le terme général est <sup>1</sup> *f* ·*j* . Les caractéristiques du nuage N (*J*) sont définies de façon similaire : le *j* ème individu est le *profil de la jème colonne de K*, noté *f j* , et les coordonnées de ce vecteur de **R***<sup>p</sup>* sont obtenues en divisant les *p* effectifs de la *j*<sup>ème</sup> colonne de *K* par le total, noté  $k_{\textit{i}}$ , de cette *j*<sup>ème</sup> colonne. Le poids associé à ce profil est égal à  $f_{\texttt{\textbf{.}}j} = \frac{k_{\texttt{\textbf{.}}j}}{k}$ *k* , qui s'interprète comme la probabilité que *j* soit réalisée. La métrique du nuage, appelée aussi *métrique du Khi-deux*, est la métrique associée à la matrice  $D_{1/f_I} = \text{Diag}(1/f_i)_i_{i \in I}.$ 

**1.** Calculer les coordonnées du centre de gravité, noté *g<sup>J</sup>* , du nuage N (*I*); sans faire de calcul, donner par symétrie les coordonnées du centre de gravité, noté *g<sup>I</sup>* , du nuage N (*J*).

2. On note  $d^2(i, i')$  la distance (du Khi-deux) entre *i* et *i'*, c'est-à-dire la distance entre les profils lignes *i* et *i*<sup> $\prime$ </sup> selon la métrique  $D_{1/f_J}$ . Exprimer  $d^2(i, i')$  en fonction des quantités  $f_j^i, f_j^i$ *j* et *f* ·*j* , où *j* varie de 1 à *k*. Par symétrie, donner sans calculs l'expression de la distance (du Khi-deux) entre *j* et *j'*, c'est-à-dire la distance  $d^2(j, j')$  entre les profils colonnes *j* et *j'* selon la métrique  $D_{1/f_1}$ .

**3.** En considérant le nuage  $\mathcal{N}(I)$ , calculer l'inertie totale  $I_T$  en fonction de  $f^i_j, f_i$ , et  $f_{\cdot j}$ , où *i* varie de 1 à *p* et *j* varie de 1 à *q*. Par symétrie et en considérant le nuage N (*J*), donner sans calculs une seconde expression de  $I_T$  en fonction des quantités  $f_i^j$  $f_i$ ,  $f_i$ , et  $f_{\cdot j}$ .

**4.** En notant *xα*(*i*) (resp. *yα*(*j*)) la *α* ème composante principale du profil de la *i* ème ligne (resp. *j* ème **4.** En notant  $x_{\alpha}(i)$  (resp.  $y_{\alpha}(j)$ ) ia  $\alpha$  and composante principale du profil de la  $i$  and igne (resp.  $j$  and colonne), et en utilisant les formules de transition, exprimer  $x_{\alpha}(i)$  en fonction de  $\sqrt{\lambda_{\alpha}}$ , *j* variant de 1 à *q*. En supposant que la valeur de *λ<sup>α</sup>* est constante et égale à *λ*, en déduire que le profil centré de la *i* <sup>ème</sup> ligne, i.e. *f*¦ − *gj*, est une combinaison linéaire (que l'on précisera) des profils centrés des colonnes, i.e. des vecteurs  $f_I^j - g_I$ .

## **2 ème Partie : Application 1**

On désire effectuer l'AFC du tableau  $K_{II}$  suivant :

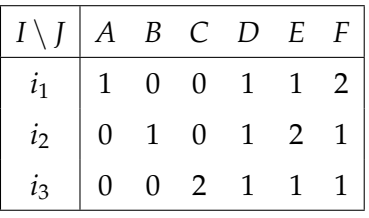

**1.** Calculer les marges de *KI J*.

**2.** On considère le nuage des profils-colonnes de *KI J*.

- **a)** Déterminer le poids de chaque élément *j* de *J*.
- **b)** Quelle est la métrique dont est muni l'espace **R**<sup>3</sup> ?
- **c)** Calculer le tableau des profils-colonnes de *KI J*, et le centre de gravité *g* du nuage associé.
- **d)** Dans l'espace **R**<sup>3</sup> , on considère les points *H*1, *H*2, *H*<sup>3</sup> qui sont les extrémités des vecteurs de la base canonique de  $\mathbb{R}^3$ , i.e. les points de coordonées respectives  $(1,0,0)$ ,  $(0,1,0)$  et  $(0, 0, 1)$ . Placer les profils des points *A*, *B*, *C*, *D*, *E* et *F* dans le triangle  $H_1H_2H_3$  ainsi que le centre de gravité *G* ( $\overrightarrow{OG} = g$ ).
- **e)** Calculer (avec la métrique du Khi-deux) la longueur des côtés du triangle *ABC*. Que peuton dire de ce triangle ?
- **f)** Combien y a-t-il d'axes factoriels non triviaux ?

**3.** On note  $F_\alpha(i)$  (resp.  $G_\alpha(i)$ ) ( $\alpha = 1, 2$ ) l'abscisse de la projection du profil de la *i*<sup>ème</sup> ligne (resp. *j* ème colonne) sur le *α* ème axe factoriel issu de l'analyse des correspondances de *KI J* qui est associé à la valeur propre *λα*. De plus, la relation suivante est ici vérifiée :

$$
F_1=\sqrt{\frac{\lambda_1}{2}}\begin{pmatrix}1\\1\\-2\end{pmatrix}=\sqrt{\lambda_1}\,\varphi_1^I\,.
$$

- **a)** À l'aide de la formule de transition, déterminer les valeurs de  $G_1(j)$  pour  $j \in J$ , et en déduire la valeur propre *λ*1.
- **b)** Donner le facteur  $\varphi_2^I$  de variance 1 (on supposera  $\varphi_2^{i_1} > 0$ ).
- **c)** Calculer de même les valeurs de  $G_2(j)$  pour  $j \in J$ , et  $\lambda_2$ .
- **d**) Déduire de **a**), **b**) et **c**) les valeurs de  $F_1(i)$  et  $F_2(i)$  pour  $i \in I$ .
- **e)** Rappeler la définition et l'intérêt des contributions CTR*<sup>α</sup>* et calculer ces contributions pour tout *α* ∈ {1, 2} et pour tous les éléments de *I* et *J*.
- **f)** Même question qu'en **e)** en remplaçant CTR par COR.
- **g)** Calculer les contributions INR pour tous les éléments de *I* et *J*.
- **h)** Effectuer la représentation simultannée de *I* et *J* dans le plan des axes factoriels 1 et 2, et interpréter cette représentation.
- **i)** Comment aurait-on pu, à partir de considérations de symétrie dans le plan engendré par *H*1, *H*<sup>2</sup> et *H*3, déterminer les axes factoriels du nuage des profils des colonnes du tableau *K*<sub>*II*</sub> et en déduire les composantes principales *G*<sub>1</sub> et *G*<sub>2</sub>, puis les valeurs propres et les composantes principales  $F_1$  et  $F_2$ ?

## **3 ème Partie : Application 2**

On désire effectuer l'AFC du tableau *K* suivant :

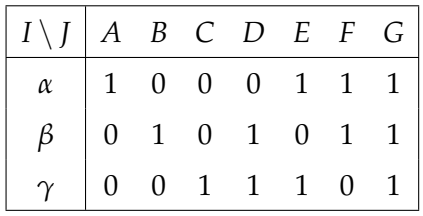

## **1. Etude du nuage**  $\mathcal{N}(I)$

**1.1.** Calculer les poids associés aux profils des lignes *α*, *β* et *γ*, ainsi que le carré de la distance (du Khi-deux) entre *α* et *β*, *β* et *γ*, *α* et *γ*.

## **1.2.** En déduire que :

- **a**) les deux valeurs propres non triviales  $\lambda_1$  et  $\lambda_2$  issues de l'AFC de *K*, ont la même valeur que l'on notera par la suite *λ*.
- **b)** le centre de gravité *g<sup>J</sup>* , que l'on précisera, est à égale distance des profils de *α*, *β* et *γ*.

**1.3.** Calculer la valeur de l'inertie totale *I<sup>T</sup>* et en déduire la valeur de *λ*.

## **2. Etude du nuage**  $\mathcal{N}(\mathbf{J})$

**2.1.** Calculer les poids des sept éléments de *J*, ainsi que le carré de la distance (du Khi-deux) entre *A* et *B*, *B* et *C*, *C* et *A*.

**2.2.** Montrer que le centre de gravité du nuage N (**J**) est égal au profil de la colonne *G*.

## **3. Représentation du nuage**  $\mathcal{N}(\mathbf{J})$

**3.1.** En considérant le plan engendré par les trois points *A*, *B*, *C*, placer les trois points *A*, *B*, *C*, puis situer les quatre autres points *D*, *E*, *F* et *G* par rapport à *A*, *B*, *C*.

**3.2.** Placer sur le graphique le point *a* centre de gravité des quatre points *A*, *E*, *F*, *G* affectés tous les quatre de la masse 1.

**3.3.** Donner la valeur numérique du rapport  $\frac{d(G, a)}{d(G, A)}$ , où  $d(G, a)$  (resp.  $d(G, A)$ ) désigne la distance du Khi-deux entre *G* et *a* (resp. *G* et *A*).

## **4. Représentation du nuage**  $\mathcal{N}(I)$

**4.1.** En utilisant le résultat de la question **4.** de la partie 1, calculer le profil centré  $f^{\alpha}_J - g_J$  en fonction du profil centré *f a <sup>J</sup>* − *g<sup>I</sup>* , i.e. le vecteur *Gα* en fonction du vecteur *Ga*. De même, exprimer le vecteur *GA* en fonction du vecteur *Gα*. En déduire la valeur de *λ*.

**4.2.** Placer sur le graphique les points *α*, *β* et *γ*, et donner la valeur de la longueur *Gα*.

#### **TD 8**

#### **ACM** − **Analyse factorielle des Correspondances Multiples**

On considère un ensemble *Q* de questions. Pour toute question *q* de *Q*, on note *J<sup>q</sup>* l'ensemble des modalités de réponse à la question *q*. On désigne par *J* l'union disjointe des  $J_q$  :

$$
J=\bigcup_{q\in Q}J_q.
$$

Soit *I* un ensemble de *n* individus ayant répondu à toutes les questions de *Q*. Pour tout individu *i* de *I* et toute question *q* de *Q*, on suppose que l'individu *i* a adopté une et une seule modalité de réponse à la question *q*.

On rappelle que le tableau disjonctif complet  $k_{II}$  associé à ce questionnaire a pour terme général *k*(*i*, *j*) défini par :

$$
\forall i \in I, \ \forall j \in J, \ k(i,j) = \begin{cases} 1 & \text{si l'individu } i \text{ a adopt\'e la modalité } j \text{ de } J_q, \\ 0 & \text{sinon.} \end{cases}
$$

On note :

- *k* la somme des termes du tableau *kI J*,
- *k*(*i*) la somme des termes de la *i* ème ligne de *kI J*,
- *k*(*j*) la somme des termes de la *j* ème colonne de *kI J*,
- *F* le tableau des fréquences  $f_{ij}$  associé au tableau  $k_{II}$  (i.e.  $f_{ij} = k(i, j)/k$ ),
- *F*<sup>1</sup> la matrice des profils des colonnes de *kI J*,
- *F*<sup>2</sup> la matrice des profils des lignes de *kI J*.

On rappelle que le tableau de Burt associé au tableau  $k_{II}$ , noté  $b_{II}$  ou plus simplement *B* est défini par :

$$
\forall (j, j') \in J^2, \ \ b(j, j') = \sum_{i \in I} k(i, j) k(i, j').
$$

On note :

- *b*(*j*) la somme des termes de la *j* ème colonne ou de la *j* ème ligne (en effet *B* est symétrique),
- *p*(*j*) la proportion des individus ayant choisi la modalité *j*,
- $p(j, j')$  la proportion des individus ayant choisi les modalités *j* et *j'*,
- *p j*  $j'_{j'}$  la proportion des individus ayant choisi la modalité  $j'$  parmi ceux qui ont choisi la modalité *j*.

**1.** Calcul de la matrice des profils

**1.1.** Calculer  $k(i)$ ,  $k(j)$ ,  $k$ ,  $b(j, j')$  et  $b(j)$  en fonction de *n*, card  $Q$ ,  $p(j)$  et  $p(j, j')$ .

**1.2.** Montrer que  $B = k^2 F' F$ .

**1.3.** Montrer que la matrice des profils de colonnes de *B* et la matrice des profils de lignes de *B* sont toutes deux égales à la matrice *F*2*F*1.

**2.** On effectue l'analyse des correspondances du tableau  $b_{II}$ . On note  $c_{\alpha}(j)$  l'abscisse de la projection du profil de la ligne *j* de *B* sur le *α* ème axe factoriel et *dα*(*j*) l'abscisse de la

projection du profil de la colonne *j*. On supposera que toutes les valeurs propres sont simples.

**2.1.** Ecrire les équations aux valeurs propres vérifiées par les vecteurs *c<sup>α</sup>* et *dα*. En déduire que pour tout *α*, il existe  $\epsilon_{\alpha} \in \{-1,1\}$  tel que  $d_{\alpha} = \epsilon_{\alpha} c_{\alpha}$ .

**2.2.** En utilisant les formules de transition, montrer que pour tout *α*,

$$
F_1'F_2'c_{\alpha}=\epsilon_{\alpha}\sqrt{\lambda_{\alpha}}c_{\alpha},
$$

où *λ<sup>α</sup>* désigne la valeur propre associée à l'axe *α*. En déduire que *d<sup>α</sup>* = *c<sup>α</sup>* pour tout *α*. Quelles relations existe t'il entre les résultats de l'AFC de  $b_{II}$  et ceux de l'AFC de  $k_{II}$ ?

**2.3.** Montrer que *c<sup>α</sup>* vérifie la relation :

(1) 
$$
\forall j \in J_q
$$
,  $\sum_{j' \in J \setminus J_q} p_{j'}^j c_{\alpha}(j') = (card Q \sqrt{\lambda}_{\alpha} - 1) c_{\alpha}(j)$ .

**3.** Dans toute cette question, on suppose que l'on a que deux questions, autrement dit que *Card* $Q = 2$  et  $J = J_1 \cup J_2$ .

**3.1.** En utilisant les équations (1), écrire pour chaque valeur de *j*, l'équation vérifiée par *cα*(*j*).

**3.2.** On effectue l'analyse des correspondances du tableau *pJ*<sup>1</sup> *J*2 c'est-à-dire du tableau de terme général  $p(j_1, j_2)$  avec  $j_1$  ∈  $J_1$  et  $j_2$  ∈  $J_2$ . On note  $\mu_\beta$  la valeur propre associée à l'axe *β* et *F<sub>β</sub>*(*j*<sub>1</sub>) (resp. *G<sub>β</sub>*(*j*<sub>2</sub>)) l'abscisse de la projection du profil de la ligne *j*<sub>1</sub> ∈ *J*<sub>1</sub> (resp. de la colonne  $j_2 \in J_2$ ). En utilisant les formules de transition, écrire pour chaque valeur de *j*<sup>1</sup> appartenant à *J*1, l'équation vérifiée par *Fβ*(*j*1). Même question pour *Gβ*(*j*2) avec *j*<sup>2</sup> appartenant à *J*<sub>2</sub>.

**3.3.** Déduire de ce qui précède que l'on peut trouver tous les résultats de l'AFC du tableau  $b_{JJ}$  à partir de ceux de l'AFC du tableau  $p_{J_1J_2}$ .

**3.4.** Déduire de 2.2. et de 3.3. que l'on peut trouver tous les résultats de l'AFC du tableau disjonctif complet *kI J* à partir de ceux de l'AFC du tableau *pJ*<sup>1</sup> *J*2 .

**4.** Application numérique : sept personnes  $i_1, i_2, \cdots, i_7$  ont été interrogées. Les deux questions posées étaient :

- *Q*1 : Quel temps avez vous eu lors de vos dernières vacances ? Les réponses possibles sont : a : excellent, b : bon, c : moyen.
- *Q*2 : Où avez-vous passé vos dernières vacances ? Les réponses possibles sont : A : à la montagne, B : à la mer.

La personne *i*<sub>1</sub> était à la montagne et le temps excellent.

La personne *i*<sub>2</sub> était à la mer et le temps bon.

La personne *i*<sub>3</sub> était à la montagne et le temps moyen.

La personne *i*<sup>4</sup> était à la montagne et le temps bon.

La personne *i*<sub>5</sub> était à la mer et le temps excellent.

La personne *i*<sub>6</sub> était à la mer et le temps moyen.

La personne *i*<sub>7</sub> était à la montagne et le temps excellent.

Faites l'AFCM du tableau disjonctif complet.

(Calculatrice autorisée, documents autorisés : 1 feuille recto-verso)

*Barême approximatif : exercice 1 (8 pts) ; exercice 2 (12 pts)*.

## **Exercice 1**

Soit  $X = (x_i^j)$ *i i*∈*I j*∈*J* un tableau de données, avec *I* = {1, . . . , *p*} et *J* = {1, . . . , *n*}. Par la suite, nous considérerons deux Analyses en Composantes Principales (ACP) :

- l'ACP du tableau *X* : les *n* individus sont alors les *n* vecteurs colonnes  $x^j$  ( $j \in J$ ) de *X*, chacun muni du poids 1/*n*, et la métrique *M* est alors l'identité de **R***<sup>p</sup>* ;
- l'ACP du tableau transposé  $X'$ : les individus sont alors les  $p$  vecteurs colonnes  $x_i$ (*i* ∈ *I*) de *X* 0 , chacun muni du poids 1/*p*, et la métrique *M* est alors l'identité de  $\mathbb{R}^n$ .

**1)** On rappelle que le tableau *X* est dit centré si chacune de ses variables  $x_i$  ( $i \in I$ ) est centrée. De plus, pour tout entier positif *k*, on note **1***<sup>k</sup>* le vecteur de **R***<sup>k</sup>* dont toutes les coordonnées sont égales à 1. Montrer que *X* est centré si et seulement si *X* **1***<sup>n</sup>* est égal au vecteur nul. A quelle condition le tableau *X'* est-il centré?

**2)** *Par la suite, nous supposons que les tableaux X et X* 0 *sont centrés*. Montrer que l'ACP de *X* comporte un axe factoriel trivial (c.-à-d., un axe factoriel relatif à la valeur prore 0) pour lequel on précisera un vecteur directeur en indiquant ses coordonnées.

**3)** On note  $u^{\alpha}$  un vecteur axial factoriel<sup>\*</sup> (non trivial) de l'ACP de *X* qui est relatif à la *α* ème valeur propre  $\lambda_{\alpha}$ . Montrer que  $w^{\alpha} = \frac{1}{\sqrt{n}}$ *n λ<sup>α</sup> X* 0*u α* est un vecteur axial factoriel de l'ACP de *X'*, et exprimer la valeur propre  $\mu_{\alpha}$ , relative à  $w^{\alpha}$ , en fonction de *n*, *p* et  $\lambda_{\alpha}$ .

4) Démontrer que les deux ACP de *X* et de *X'* admettent le même nombre d'axes factoriels non triviaux.

**5)** Soit  $\eta_i^{\alpha}$  la covariance de la variable  $x_i$  avec la  $\alpha$  ième composante principale  $\psi_{\alpha}$  de l'ACP de *X*, et soit *ζ<sup>α</sup>* la *α* ème composante principale de l'ACP de *X* 0 . Exprimer *ζ<sup>α</sup>* en fonction de *n*, *p* et  $\eta^{\alpha}$ .

<sup>∗</sup>. On rappelle qu'un vecteur axial factoriel est un vecteur qui dirige un axe factoriel et qui est normé à 1 selon la métrique de l'ACP.

## **Exercice 2**

On considère le tableau *X* de données suivant :

$$
X = \begin{pmatrix} 3 & 4 & 1 & 2 & 1 & 0 & 3 & 2 \\ 3 & 4 & 1 & 2 & 5 & 4 & 3 & 2 \\ 3 & 1 & 7 & 5 & 3 & 5 & 3 & 5 \end{pmatrix},
$$

où la *i* ème ligne désigne la variable *x<sup>i</sup>* et où la *j* ème colonne désigne l'individu *x j* . On effectue l'ACP de *X* sur matrice variance (i. e. avec la métrique identité de **R**<sup>3</sup> ), chaque individu étant muni du poids 1/8.

**1)** Calculer le tableau *Y* centré associé à *X*.

**2)** Exprimer la matrice variance *V* du tableau *X* en fonction de *Y*, puis calculer *V*.

**3)** Montrer qu'il existe un axe factoriel trivial (c.-à-d. relatif à la valeur propre 0) pour lequel on précisera un vecteur directeur : on pourra, par exemple, soit appliquer le résultat obtenu à la question 2) de l'exercice 1, soit montrer que les trois vecteurs lignes *y*1, *y*<sup>2</sup> et *y*<sup>3</sup> de la matrice *Y* sont linéairement dépendants.

Par la suite, on admet que  $\frac{3}{2}$ 2 est valeur propre de *V*.

**4)** Donner la liste ordonnée des valeurs propres de *V*, et en déduire qu'il existe deux axes factoriels non triviaux.

**5)** Donner les pourcentages d'inertie expliqués par chacun des axes factoriels non triviaux.

**6)** Déterminer les deux axes factoriels non triviaux : pour chacun de ces deux axes, on précisera un vecteur axial factoriel qui sera choisi de façon à ce que sa première coordonnée soit négative.

**7)** † Le tableau suivant donne les résultats concernant le premier axe factoriel de l'ACP de *X* (sur matrice variance) pour tous les individus sauf pour *x* 2 et *x* 3 : déterminer les résultats portant sur ces deux individus en complétant les cases vides du tableau.

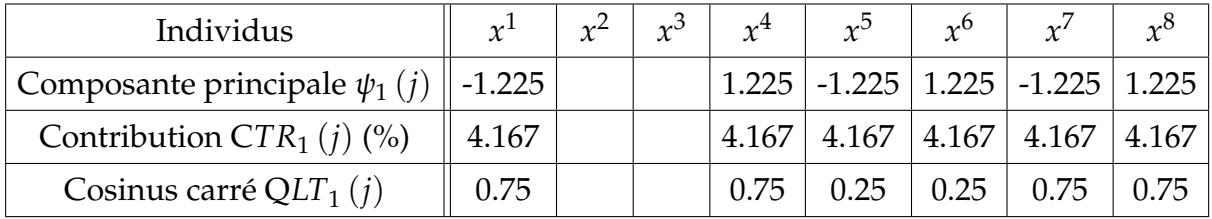

**8)** Calculer la valeur, en pourcentage, de la contribution  $CTR_1(i)$  pour  $i = 1$ , c.-à-d. la contribution de la première variable à l'inertie de l'axe 1 ?

**9)** Calculer la qualité de représentation (ou cosinus carré) de la deuxième variable sur le deuxième axe.

<sup>†</sup>. Justifier et détailler les calculs effectués pour les questions 7), 8) et 9), en indiquant clairement les formules théoriques utilisées.

PARTIEL D'ANALYSE DES DONNÉES **M1 MMD** – 29 mars 2012

(Calculatrice autorisée, documents autorisés : 2 feuilles recto-verso)

*Barême approximatif : exercice 1 (9 pts) ; exercice 2 (11 pts)*.

**Remarque :** dans chaque exercice, les analyses en composantes principales (ACP) sont effectuées sur matrice variance, donc avec la métrique *M* égale à l'identité.

#### **Exercice 1**

On considère un tableau *X* de données possédant 3 lignes et *n* colonnes. Le terme général *x j i* de *X* indique la valeur de la *i* ème variable prise par le *j* ème individu, avec *i* ∈ *I* =  $\{1, 2, 3\}$  et  $j \in J = \{1, \ldots, n\}$ . On suppose que  $n > 3$  et que les trois variables  $x_1, x_2$  et  $x_3$  vérifient la relation :  $x_1 + 3 \, x_2 + x_3 = 0.$  On notera Y le tableau, de terme général  $y_i^j$ *i* (*i* ∈ *I*, *j* ∈ *J*), qui est obtenu par centrage des données du tableau *X*.

Par ailleurs, on considère le tableau *Z* = *A X*, où *A* est la matrice définie par :

$$
A = \begin{pmatrix} -1 & 2 & -2 \\ -2 & 1 & 2 \\ 2 & 2 & 1 \end{pmatrix}.
$$

- 1. Montrer que  $y_1 + 3y_2 + y_3 = 0$ .
- 2. Déterminer un vecteur  $u \neq 0$  tel que  $Y'u = 0$ .
- 3. Déduire de ce qui précède les coordonnées d'un vecteur directeur d'un axe factoriel trivial (c.-à-d. relatif à la valeur propre 0) de l'ACP de *X*.
- 4. Exprimer la matrice variance *V<sup>Z</sup>* associée au tableau *Z* en fonction de la matrice variance *V<sup>X</sup>* associée au tableau *X*.
- 5. Calculer la matrice  $A'A$ .
- 6. On note *u<sup>α</sup>* (resp. *wα*) le *α* ème vecteur axial factoriel de l'ACP de *X* (resp. de l'ACP de *Z*) et *λ<sup>α</sup>* (resp. *µα*) la *α* ème valeur propre associée. Pour tout *α* ∈ {1, 2, 3}, exprimer *w*<sub>*α*</sub> en fonction de *u*<sub>*α*</sub> (au signe près), et *μ*<sub>*α*</sub> en fonction de *λα*.
- 7. Déduire, de ce qui précède, les coordonnées d'un vecteur directeur d'un axe factoriel trivial de l'ACP de *Z*.

Par la suite, on suppose que l'ACP de *Z* ne comporte qu'un seul axe factoriel trivial.

- 8. Pour tout *α* = 1, 2, on note *ζ<sup>α</sup>* (resp. Ψ*α*) la *α* ème composante principale de l'ACP de *Z* (resp. de *X*). Exprimer *ζ<sup>α</sup>* en fonction de Ψ*α*.
- 9. Montrer que pour *α* = 1, 2, on a :

 $cov(z_1, \Psi_\alpha) + cov(z_2, \Psi_\alpha) + 3 cov(z_3, \Psi_\alpha) = 0.$ 

## **Exercice 2**

On considère le tableau *X* de données suivant :

$$
X = \begin{pmatrix} 3 & 2 & 5 & 0 & 2 & 0 \\ 2 & 0 & 0 & 2 & 1 & 1 \\ 0 & 5 & 2 & 3 & 3 & 5 \end{pmatrix},
$$

où la *i* ème ligne désigne la variable *x<sup>i</sup>* et la *j* ème colonne désigne l'individu *x j* . Dans ce qui suit, on examine les résultats générés par l'ACP de *X* (sur matrice variance).

- 1. Calculer les coordonnées du centre de gravité *g* du nuage constitué des vecteurs colonnes de *X*, et en déduire le tableau *Y* centré qui est associé à *X*.
- 2. Soit *V* la matrice variance du tableau *X*. Montrer que  $V = \frac{1}{2}$ 3  $\sqrt{ }$  $\vert$  $9 -2 -5$  $-2$  2  $-2$  $-5$   $-2$  9  $\setminus$  $\left| \cdot \right|$
- 3. Déterminer le rang de la matrice *V*, et en déduire que le nombre d'axes factoriels non triviaux (c.-à-d. relatifs à des valeurs propres non nulles) est égal à 2.
- 4. Déterminer les coordonnées d'un vecteur qui est vecteur directeur d'un axe factoriel trivial.
- 5. On note  $\Psi_1$  la première composante principale. En tenant compte des valeurs particulières prises par les variables pour le 5 ème individu, déterminer la valeur de  $\Psi^5_1.$
- 6. Sachant que  $\Psi_1^1 = \Psi_1^3 = 2$ √  $\overline{2}$  et  $\Psi_1^2 = \Psi_1^4 = -$ √  $\overline{2}$ , en déduire la valeur de  $\rm \Psi_1^6.$
- 7. Par la suite, on note  $\lambda_1$  et  $\lambda_2$  (avec  $\lambda_1 > \lambda_2$ ) les valeurs propres associées aux deux axes factoriels non triviaux. Calculer les valeurs de  $\lambda_1$  et  $\lambda_2$ .
- 8. Calculer  $CTR_1(i)$  pour  $j = 1$  et  $j = 2$ , c'est-à-dire les contributions des individus 1 et 2 à l'inertie du premier axe.
- 9. Calculer C*ORα*(*j*) pour *j* = 2 et pour *α* ∈ {1, 2}, c'est-à-dire la qualité de représentation de l'individu 2 sur chacun des axes factoriels non triviaux.
- 10. Calculer la covariance entre la première variable et la première composante principale. En déduire la valeur de C*ORα*(*i*) pour *i* = 1 et pour *α* ∈ {1, 2}, c'est-à-dire la qualité de représentation de la première variable sur chacun des axes 1 et 2.

PARTIEL D'ANALYSE DES DONNÉES M1 MMD, 14 mars 2014

Calculatrice autorisée, documents autorisés : 2 feuilles recto-verso.

*Barême approximatif : exercice 1 (10 pts) ; exercice 2 (10 pts)*.

*Les exercices 1 et 2 de ce sujet peuvent être traités de façon indépendante.*

## **Exercice 1**

On considère un tableau *X* de données, comportant *p* lignes et *n* colonnes, et de terme général noté *x j i* avec *i* ∈ *I* = {1,..., *p*} et *j* ∈ *J* = {1,..., *n*}. Pour tout *k* ∈ **N** \ {0}, on note **1***<sup>k</sup>* le vecteur de **R***<sup>k</sup>* dont les coordonnées sont toutes égales à 1. On suppose que la condition suivante, notée (1), est vérifiée :

(1) Il existe une constante *c* telle que pour tout  $j \in J$ , on a  $x_1^j + \ldots + x_p^j = c$ .

1 - Soit M le nuage des *n* points *x j* (*j* ème vecteur colonne de *X*) avec *j* ∈ *J*, chaque point  $x^j$  étant muni du poids  $\frac{1}{n}$ . On note  $g_X$  le centre de gravité de M. Pour quelle valeur de la constante  $\gamma$  a-t'on  $g_X = \gamma X 1_n$ ?

2 - Soit *Y* le tableau obtenu après avoir centré *X*. On rappelle l'égalité *Y* = *X* − *g<sup>X</sup>* **1** 0 *n* . En utilisant cette égalité, et en notant *V<sup>X</sup>* la matrice variance relative au nuage M, montrer que  $V_X = \frac{1}{n}$  $\frac{1}{n}XX' - g_Xg'_Y$ *X* .

3 - Montrer que (1) est équivalent à l'existence d'une constante  $c$  telle que  $X'1_p = c1_p$ .

4 - Montrer que le vecteur **1***<sup>p</sup>* dirige un axe factoriel de l'ACP sur matrice variance du tableau *X*. Préciser la valeur de l'inertie du nuage projeté sur cet axe.

5 - On pose  $Z = Y'$ . Soit  $\mathcal N$  le nuage des  $p$  points  $y_i$  (*i* ème vecteur colonne de  $Y'$ ) avec *i* ∈ *I,* chaque point  $y_i$  étant muni du poids  $\frac{1}{p}$ . On note  $g_Z$  le centre de gravité du nuage  $N$ . Montrer que  $g<sub>Z</sub> = 0$ .

6 - Considérons les deux ACP sur matrice variance précédentes, c.-à-d. celle du tableau *X* et celle du tableau *Z*. Expliquer pourquoi ces deux ACP admettent le même nombre d'axes factoriels non triviaux.

7 - Soit *u <sup>α</sup>* un vecteur axial factoriel (non trivial) de l'ACP sur matrice variance du tableau *X*. On note  $\lambda_{\alpha}$  la valeur propre associée à *u*<sup>α</sup>. Montrer que *Y'u*<sup>α</sup> dirige un axe factoriel (non trivial) de l'ACP sur matrice variance du tableau *Z*. Préciser la valeur de l'inertie du nuage  $N$  projeté sur cet axe factoriel.

8 - Soit *F<sup>α</sup>* (resp. *Gα*) la *α* ème composante principale de l'ACP sur matrice variance du tableau *X* (resp. *Z*). Exprimer *G<sup>α</sup>* en fonction de *n*, *λα*,*Y* et *Fα*.

## **Exercice 2**

On considère le tableau de données, noté *X*, et défini par :

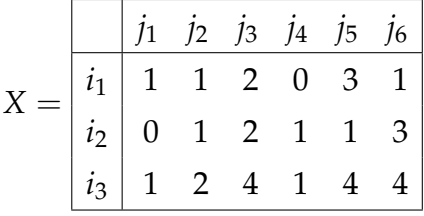

où la *i* ème ligne désigne la variable *x<sup>i</sup>* et la *j* ème colonne désigne l'individu *x j* . Par la suite, on considère les résultats de l'ACP sur matrice variance du tableau *X*.

1 - Calculer les coordonnées du centre de gravité *g* du nuage M constitué des vecteurs colonnes de *X* (munis du même poids 1/6), et en déduire le tableau *Y* centré qui est associé à *X*. On présentera *Y* sous la forme  $Y = \frac{1}{2}$  $\frac{1}{3}Y_1$  où  $Y_1$  est une matrice à coefficients entiers.

2 - Soit *V* la matrice variance du tableau *X*. Compléter les valeurs manquantes dans l'expression de la matrice *V* ci-dessous :

$$
V = \frac{1}{18} \left( \begin{array}{ccc} 16 & 1 & 17 \\ 1 & 16 & ? \\ 17 & ? & ? \end{array} \right).
$$

3 - Expliquer pourquoi le nombre d'axes factoriels non triviaux est égal à 2.

4 - Calculer l'inertie totale du nuage étudié.

5 - Montrer que  $\sqrt{ }$  $\vert$ 1 1 2  $\setminus$ est un vecteur directeur d'un axe factoriel non trivial.

6 - Calculer le pourcentage d'inertie expliquée par l'axe factoriel déterminé à la question 5. Cet axe est-il le premier ou le second axe factoriel ?

7 - Déterminer les coordonnées du premier vecteur axial factoriel, noté *u* 1 (on choisira sa première coordonnée de façon à ce qu'elle soit positive).

8 - Calculer la première composante principale de l'individu *j*2, notée Ψ *j*2 1 .

9 - Calculer la contribution de l'individu *j*<sup>2</sup> à l'inertie du premier axe, notée C*TR*1(*j*2).

10 - Calculer la qualité de représentation de l'individu *j*<sup>2</sup> sur le premier axe, notée  $COR<sub>1</sub>(*j*<sub>2</sub>).$ 

11 - Calculer la contribution de la variable  $i_1$  à l'inertie du premier axe, notée CTR<sub>1</sub>( $i_1$ ).

PARTIEL D'ANALYSE DES DONNÉES M1 MMD, 25 mars 2015

Calculatrice autorisée, documents autorisés : 2 feuilles recto-verso.

*Barême approximatif : 10 points pour chacun des deux exercices*.

### **Exercice 1**

Soit  $X = \left(x_i^j\right)$ *i* 1≤*i*≤*p* 1≤*j*≤*n* un tableau de données, comportant *p* lignes et *n* colonnes, dont

le terme général *x j*  $j$  indique la valeur de la  $i$ <sup>ème</sup> variable pour le  $j$ <sup>ème</sup> individu. Le  $j$ <sup>ème</sup>

individu est muni d'un poids  $p_j$  (avec  $p_j > 0$  pour tout *j* et  $\sum_{i=1}^n$ *j*=1  $p_j = 1$ ). On note  $I =$ 

 $\{1,\ldots,p\}$ ,  $J = \{1,\ldots,n\}$  et *r* le rang de la matrice variance  $V_X$  de *X*. Les résultats de l'ACP de *X*, l'espace **R***<sup>p</sup>* étant muni d'une métrique *M*, sont notés comme suit :

- le *α* ème vecteur axial factoriel (pour le nuage des individus) est noté *u α* ,
- la *α* ème valeur propre est notée *λα*,
- la *α* ème composante principale du nuage des individus est notée *ψα*,

avec *α* ∈ {1, . . . ,*r*}. On considère aussi un tableau de données *Y* déduit de *X* par la formule :

$$
Y=A+BX,
$$

où *A* est matrice à *p* lignes et *n* colonnes, et *B* une matrice carrée d'ordre *p*. Par la suite, les résultats de l'ACP de *Y* = *A* + *BX*, l'espace **R***<sup>p</sup>* étant muni d'une métrique notée *M*<sub>1</sub>, sont notés comme suit :  $v^\alpha$  désigne le α<sup>ème</sup> vecteur axial factoriel (pour le nuage des individus), *µ<sup>α</sup>* la *α* ème valeur propre et *ξ<sup>α</sup>* la *α* ème composante principale du nuage des individus, avec *α* ∈ {1, . . . ,*r*1} où *r*<sup>1</sup> est le rang de la matrice variance *V<sup>Y</sup>* de *Y*. De plus, on adopte les notations suivantes : **1** est le vecteur de **R***<sup>n</sup>* dont les coordonnées sont toutes égales à 1, 0*p*×*<sup>n</sup>* est la matrice à *p* lignes et *n* colonnes dont tous les termes sont égaux à 0, **I**<sup>3</sup> est la matrice identité d'ordre *p* et *D<sup>b</sup>* est matrice diagonale dont le *i* ème terme sur la diagonale est la *i*<sup>ème</sup> coordonnée  $b_i$  d'un vecteur  $b \in \mathbb{R}^p$ . Enfin, on note  $\widetilde{X}$ (resp.  $\widetilde{Y}$ ) le tableau centré déduit de *X* (resp. *Y*). On suppose par la suite que, pour tout  $\alpha \in \{1, \ldots, r\}$ , les valeurs propres (non nulles)  $\lambda_{\alpha}$  sont simples.

*Dans les questions* 1. *et* 2., *on suppose que*  $M = M_1 = \mathbb{I}_3$ .

1. On suppose que  $A = 0_{p \times n}$  et  $B = kI_3$  où  $k$  est un réel non nul.

1.a. Montrer que pour tout  $i \in I$  et tout  $j \in J$ , on a  $\widetilde{y}_i^j = k \widetilde{x}_i^j$ *i* .

1.b. Montrer que pour tout  $\alpha \in \{1, \ldots, r\}$ , on a :

$$
v^{\alpha} = \epsilon_{\alpha} u^{\alpha}, \ \mu_{\alpha} = k^2 \lambda_{\alpha} \text{ et } \xi_{\alpha} = \epsilon_{\alpha} k \psi_{\alpha} \qquad (\text{avec } \epsilon_{\alpha} = \pm 1).
$$

2. On suppose que  $A = \left(a_1 1\!\!1, \ldots, a_p 1\!\!1 \right)'$  et  $B = \mathbb{I}_3$ , où les  $a_i$   $(i \in I)$  sont des réels.

- 2.a. Déterminer l'expression de *y j*  $\frac{j}{i}$  en fonction de  $x_i^j$ *i* , pour tout *i* ∈ *I* et tout *j* ∈ *J*.
- 2.b. Comparer les tableaux centrés  $\widetilde{X}$  et  $\widetilde{Y}$ .

2.c. Pour chaque  $\alpha \in \{1, ..., r\}$ , exprimer  $v^{\alpha}$  en fonction de  $u^{\alpha}$ , et  $\mu_{\alpha}$  en fonction de  $\lambda_{\alpha}$ .

3. On suppose que  $A = 0_{p \times n}$  et  $B = D_b$  où  $b \in \mathbb{R}^p$  est tel que  $b_i \neq 0$  pour tout *i*. Dans cette question,  $M = D_{1/s^2}$ , où  $D_{1/s^2}$  désigne la matrice diagonale des inverses des variances des *p* variables du tableau *X*, et  $M_1 = \mathbb{I}_3$ .

3.a. Donner l'expression de  $y^j$  en fonction de  $x^j$ , pour tout  $j \in J$ .

3.b. Montrer que, pour tout *j*, *j*<sup> $′}$ </sup> ∈ *J*, la quantité  $\|y^j - y^{j'}\|_p^2$  $\mu_{M_1}^2$  peut s'exprimer sous la forme  $||x^{j} - x^{j'}||_N^2$ *N* où *N* est une métrique dont la valeur ne dépend que de *b*. En déduire une condition portant sur la valeur absolue de *b<sup>i</sup>* (*i* ∈ *I*) qui, si elle est vérifiée, entraîne que  $\xi_{\alpha} = \pm \psi_{\alpha}$ , pour chaque  $\alpha \in \{1, \ldots, r_1\}$ . Par la suite, on notera (C) cette condition. 3.c. On suppose que (C) est vérifiée. Pour *α* quelconque, exprimer  $v^{\alpha}$  en fonction de  $u^{\alpha}$ .

4. On suppose  $A = \left(a_1 1\!\!1, \ldots, a_p 1\!\!1 \right)'$  et  $B = D_b$  où  $b \in \mathbb{R}^p$  est tel que  $b_i > 0$  pour tout *i*. Par ailleurs, la métrique *M* (resp. *M*1) est égale à la matrice diagonale des inverses des variances des *p* variables du tableau *X* (resp. *Y*). Exprimer *ξ<sup>α</sup>* en fonction de *ψα*, pour chaque valeur possible de *α*.

## **Exercice 2**

On considère le tableau de données, noté *X*, qui est défini par :

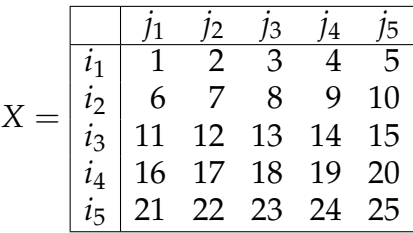

où la *i* ème ligne désigne la variable *x<sup>i</sup>* et la *j* ème colonne désigne l'individu *x j* . Par la suite, on considère les résultats de l'ACP sur matrice variance du tableau *X* (i.e., ACP de *X* avec la métrique identité et chaque individu ayant un poids égal à 1/5).

1. Soit *g* le centre de gravité du nuage des cinq individus associés au tableau *X*. Montrer que *g* = *x j*3 , c'est-à-dire coïncide avec l'individu *j*3.

2. Calculer le tableau centré, noté Y, qui est associé à *X*.

3. Combien existe-t'il d'axes factoriels non triviaux ? (justifier votre réponse)

4. Pour chacun des axes factoriels non triviaux, calculer l'unique vecteur axial factoriel qui le dirige et dont la première coordonnée est positive.

5. Déterminer l'inertie totale du nuage étudié.

6. Calculer la première composante principale de l'individu *j*5, notée Ψ *j*5 1 .

7. Calculer la contribution de l'individu  $j_5$  à l'inertie du premier axe, notée CTR<sub>1</sub>( $j_5$ ).

8. Déterminer la représentation des variables dans le nouveau système d'axes factoriels de l'espace des variables.

9. Dans cette question, on considère les résultats de l'ACP normée du tableau *X* (i.e., ACP de *X* lorsque  $\mathbb{R}^5$  est muni de la métrique  $M = D_{1/s^2}$ , où  $D_{1/s^2}$  désigne la matrice diagonale des inverses des variances des variables du tableau *X*, et lorsque chaque individu possède un poids égal à 1/5). Répondre à nouveau aux questions 3), 4), 5) et 6).

EXAMEN D'ANALYSE DES DONNÉES **M1 MMD** – 30 mai 2011

(Calculatrice autorisée, tous documents autorisés)

*Barême approximatif : partie 1 (10 pts) ; partie 2 (10 pts)*.

### PREMIÈRE PARTIE

Soit un tableau *k*(*i*, *j*) *i*∈*I j*∈*J* de nombres positifs, avec  $I = \{1, \ldots, p\}$  et  $J = \{1, \ldots, n\}$ . On suppose que, pour tout  $i \in I$ , tous les nombres  $k(i, \cdot) = \sum I$ *j*∈*J k*(*i*, *j*) sont égaux entre eux et que, de plus, pour tout  $j \in J$ , tous les nombres  $k(.,j) = \sum J$ *i*∈*I k*(*i*, *j*) sont égaux entre eux également. On note  $a = k(1, .)$  et  $b = k(., 1)$ .

**1)** On note  $k = \sum$ *i*∈*I*  $\sum$ *j*∈*J k*(*i*, *j*). Quelles relations existe-t'il entre les nombres *a*, *b* et *k* ?

**2)** On effectue l'analyse des correspondances du tableau *kI J*.

- 2-a) Quel est le poids attribué à chaque colonne *j* de *J* ?
- 2-b) Pourquoi la métrique du chi-deux utilisée pour calculer la distance entre les profils colonnes de deux colonnes *j* et *j'* est-elle la métrique usuelle à une constante de proportionnalité près ?
- 2-c) Quel lien existe-t'il entre le tableau des profils colonnes de  $k_{II}$  et le tableau  $k_{II}$ ?
- 2-d) Calculer le carré de la distance du chi-deux (que l'on notera *d* 2 *<sup>χ</sup>*<sup>2</sup> (*j*, *<sup>j</sup>* 0 )) entre les profils de deux colonnes *j* et *j* <sup>0</sup> du tableau *kI J*, et comparer *d* 2 *<sup>χ</sup>*<sup>2</sup> (*j*, *<sup>j</sup>* 0 ) au carré de la distance usuelle  $d^2(j, j')$  entre les colonnes  $j$  et  $j'$  du tableau  $k_{IJ}$  :

$$
d^{2}(j, j') = \sum_{\mathbf{i} \in I} (k(i, j) - k(i, j'))^{2}.
$$

**3)** On effectue l'ACP sur matrice variance de *kI J*, *I* étant l'ensemble des variables et *J* celui des individus. Déduire de 2) que l'on peut obtenir les résultats de cette analyse à partir de ceux de l'analyse des correspondances du tableau *kI J*. On précisera l'équivalence entre ces deux analyses en indiquant avec précision les relations entre les valeurs propres, les inerties totales, les composantes principales sur *J* et les coordonnées qui donnent les représentations de l'ensemble *I* dans les deux analyses.

**4)** On effectue l'ACP sur matrice de corrélation de *kI J*, *I* étant l'ensemble des variables et *J* celui des individus. Cette analyse est elle équivalente aux analyses définies en 2) et 3) ?

Au cours d'une enquête effectuée auprès de lycéens et relative à la perception du travail en milieu scolaire, on a posé la question suivante à *N* lycéens :

Classez de 1 à 3, les  $p = 3$  propositions ci-dessous, en donnant le numéro 1 à celle qui, pour vous, 5 ans après avoir terminé vos études serait la condition la meilleure, et le numéro 3 à celle qui, pour vous, 5 ans après avoir terminé vos études serait la condition la moins bonne.

- *SÉCURITE : avoir un travail stable, la sécurité de l'emploi*,
- *TEMPS LIBRE : avoir assez de temps libre*,
- *INTÉRÊT : avoir un travail intéressant*.

On désigne par *kI J* le tableau de contingence qui est défini par la condition (1) suivante :

∀*i* ∈ *I*, ∀*j* ∈ *J*, *k*(*i*, *j*) = nombre de lycéens ayant classé la proposition *i* au rang *j*. (2)

**1)** Que peut-on dire de la marge sur *I* du tableau  $k_{II}$  (*i. e.*, des nombres  $k(i, .)$ )?

**2)** Que peut-on dire de la marge sur *J* du tableau *kI J* (*i. e.*, des nombres *k*(· , *j*)) ?

**3)** Par la suite, on suppose que l'on a interrogé  $N = 8$  lycéens (ou sujets)  $S_1, \ldots, S_8$ , et l'on désignera toujours par *I* l'ensemble des trois propositions, par *J* l'ensemble des rangs 1, 2, 3. Le tableau brut des classements est donné dans le tableau 1 ci-dessous.

SHIFTS

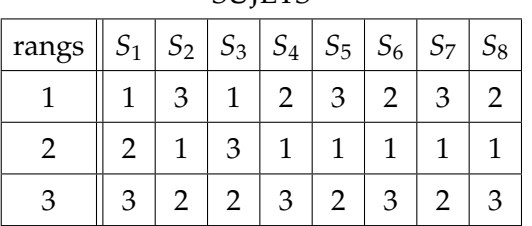

TABLE 3 – Tableau des classements : par exemple  $S_2$  classe la proposition 3 en premier, la proposition 1 en second et la proposition 2 à la dernière place.

- **3-a)** Construire le tableau *kI J*.
- **3-b)** Appliquer le principe d'équivalence distributionnelle pour simplifier le tableau *kI J*. En déduire le tableau des profils-lignes ne comportant que deux profils.
- **3-c)** Pour chaque profil-ligne défini en 3-b), calculer la distance du khi-deux entre le profil-ligne considéré et le centre de gravité du nuage des profils-lignes.
- **3-d)** Effectuer l'analyse des correspondances du tableau  $k_{II}$ . On donnera le nombre d'axes factoriels non triviaux, les composantes principales sur *I* et *J*, la ou les valeurs propres non triviales et la représentation simultanée associée.
- **3-e)** Donner les résultats de l'ACP sur matrice variance du tableau  $k_{II}$ , I étant l'ensemble des variables et *J* celui des individus (on pourra appliquer certains résultats de la première partie).

## EXAMEN D'ANALYSE DES DONNÉES **M1 MMD** – 31 mai 2012

Calculatrice autorisée, documents autorisés : 3 feuilles recto-verso.

*Barême : Exercice 1 (13 pts) ; Exercice 2 (7 pts)*.

N. B. *Dans l'exercice 2, les questions 2 et 3 sont indépendantes des questions 1-b et 1-c.*

#### EXERCICE 1

Soit le tableau  $k_{IJ}$  suivant, où  $I = \{i_1, i_2, i_3\}$  et  $J = \{A, B, C, D, E\}$ .

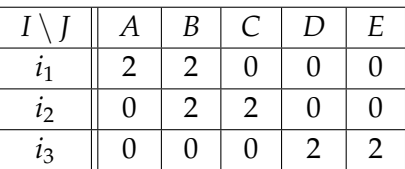

Dans ce qui suit, on effectue l'Analyse Factorielle des Correspondances (AFC) de *kI J*. On notera *ψ i α* (resp. *ψ j <sup>α</sup>*) l'abscisse de la projection du profil de la ligne *i* (resp. colonne *j*) sur le *α* ème axe factoriel issu de l'AFC de *kI J* et associé à la valeur propre *λα*.

**1)** Calculer les lois marginales *f<sup>I</sup>* et *f<sup>J</sup>* .

- **2)** Déterminer la matrice *F*<sup>1</sup> (resp. *F*2) des profils-colonnes (resp. profils-lignes) de *kI J*.
- **3)** Donner le centre de gravité, noté *g*, du nuage  $\mathcal{N}(I)$  des profils-lignes de  $k_{II}$ .
- **4)** On note *ρ*(*i*) la distance du khi-deux entre *g* et le profil de la ligne *i*. Calculer  $\rho^2(i_3)$ . Par la suite on admettra que  $\rho^2(i_1) = \rho^2(i_2) = \frac{5}{4}$ .
- **5)** Calculer l'inertie totale du nuage  $\mathcal{N}(I)$ .
- **6)** Calculer les vecteurs propres de la matrice *F* 0  $C_2'F_1' = (F_1F_2)'$ . En déduire le nombre *r* d'axes factoriels non triviaux ainsi que  $\psi^i_\alpha$  pour  $i \in I$ ,  $\alpha \leq r$  (en supposant  $\psi^{i_1}_\alpha > 0$ ).
- **7)** Pour les questions 7-a, 7-b, 7-c et 7-d, les solutions seront données sans effectuer le calcul des valeurs propres et des vecteurs propres de la matrice  $F_2$  $E'_2F'_1 = (F_1F_2)'$ .
	- **7-a)** En supposant le facteur  $\varphi_1^l$  $\frac{1}{1}$  de la forme  $(a, a, b)'$  avec  $a > 0$ , calculer  $a$  et  $b$ .
	- **7-b)** Déduire du résultat précédent les valeurs de *ψ j*  $j_1$  pour  $j \in J$ .
	- **7-c)** Déduire de ce qui précède la valeur de *λ*1, puis déterminer *ψ i*  $i<sub>1</sub><sup>i</sup>$  pour  $i \in I$ .
	- **7-d)** Déterminer la valeur de *λ*2, puis calculer *ψ i*  $i$ <sub>2</sub> pour  $i \in I$  (on supposera  $\psi_2^{i_1} > 0$ ).

8) Montrer que 
$$
COR_1(i_1) = \frac{2}{5}
$$
, puis calculer  $COR_2(i_1)$ ,  $COR_1(i_2)$  et  $COR_2(i_2)$ .

#### EXERCICE 2

Soit *I* un ensemble de *n* individus ayant répondu à un questionnaire comportant un ensemble *Q* de questions. On désigne par *J<sup>q</sup>* l'ensemble des modalités de réponse à la question  $q \in Q$  et par  $J = \bigcup J_q$  l'ensemble des modalités de réponse à toutes les ques*q*∈*Q*

tions. Chaque individu *i* choisit une et une seule modalité de réponse à chaque question *q* ∈ *Q*, et pour chaque modalité *j* ∈ *J*, on pose :

$$
k(i, j) = \begin{cases} 1 & \text{si } i \text{ a choisi la modalité } j, \\ 0 & \text{ sinon.} \end{cases}
$$

On note  $k(i) = \sum$ *j*∈*J*  $k(i, j)$  et  $k(j) = \sum_{i}$ *i*∈*I k*(*i*, *j*). De plus, *p*(*j*) désigne la proportion d'individus ayant choisi la modalité *j*.

**1)** On se place dans le cadre de l'AFC du tableau  $k_{II}$ . On note  $\mathcal{N}(I)$  le nuage des profilscolonnes, et *g* le centre de gravité de  $\mathcal{N}(J)$ .

- **1-a)** Montrer que  $g = \frac{1}{g}$  $\frac{1}{n}$  1<sub>*n*</sub>.
- **1-b)** Soit *ρ*(*j*) la distance du Khi-deux entre *g* et le profil de la *j* ème colonne de *kI J*. Montrer que  $\rho^2(j) = \frac{1 - p(j)}{p(j)}$  $\frac{r(y)}{p(j)}$ .

**1-c)** En déduire que l'inertie totale  $I_T$  de  $\mathcal{N}(J)$  est égale à  $\sum$ *q*∈*Q*  $(CardJ_q) - 1$ Card*Q* .

**2)** On considère le tableau *kI J<sup>q</sup>* qui est le sous-tableau de *kI J* obtenu en ne considérant que les colonnes de l'ensemble  $J_q$  des modalités de la question *q*. On note  $\mathcal{N}(J_q)$  le sousnuage de N (*J*) défini comme l'ensemble des profils-colonnes de ce sous-tableau *kI J<sup>q</sup>* . De plus, on note  $f_j$  le poids de la colonne *j* (avec  $j \in J_q$ ) dans le sous-tableau  $k_{I_j q}$ . De façon générale, si *x* est une caractéristique (par ex. marge, centre de gravité, etc ) définie pour le tableau *<sup>k</sup>I J*, elle sera notée *<sup>x</sup>*<sup>e</sup> lorsqu'elle est définie pour le tableau *<sup>k</sup>I J<sup>q</sup>* .

**2-a)** Exprimer  $\tilde{f}_i$  en fonction de  $p(i)$ .

**2-b)** On note  $\widetilde{g}$  le centre de gravité de  $\mathcal{N}(J_q)$ . Montrer que  $\widetilde{g} = g$ .

**3)** On suppose que l'on a Card $J \leq n$ , et on désigne par  $r$  le nombre d'axes factoriels non triviaux de l'AFC de *kI J*. Quel majorant de *r* peut-on déduire du résultat obtenu à la question 2-b) ?

## EXAMEN D'ANALYSE DES DONNÉES M1 MMD, 3 juin 2014

Calculatrice autorisée, documents autorisés : 3 feuilles A4 recto-verso.

*Barème : problème 1 (11 pts), problème 2 (9 pts)*. *Les deux problèmes sont indépendants, mais il est suggéré de débuter par le problème 1 qui introduit le cadre général traité dans le problème 2.*

## **Problème 1.**

On considère le tableau de données bloc-diagonal, noté *X*, et défini par :

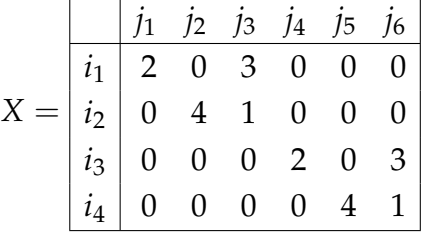

On note  $I = \{i_1, \ldots, i_4\}$  et  $J = \{j_1, \ldots, j_6\}$ . Pour tout  $i \in I$  et  $j \in J$ , on note  $f^i_J$  $j$  et  $f_I^j$ *I* les profils respectifs de la *i*<sup>ème</sup> ligne et de la *j*<sup>ème</sup> colonne de *X*. Par la suite, on considère l'AFC du tableau *X*.

1) Quelle métrique *M* est utilisée pour analyser le nuage  $\mathcal{N}(I)$  des profils-colonnes?

2) Soit *H*<sup>1</sup> (resp. *H*2) la matrice des profils-colonnes (resp. profils-lignes) du tableau *X*. Calculer la matrice  $H_1H_2$ .

3) Montrer que la droite ∆*v* engendrée par le vecteur  $v = f_1^{j_2} - f_1^{j_1}$  $I_1^{\prime 1}$  est un axe factoriel de l'AFC de *X* associé à une valeur propre *λ* dont on précisera la valeur.

4) Déterminer un vecteur *w* ∈ **R**<sup>4</sup> qui est *M*-orthogonal à *v* et tel que la droite ∆*w* engendrée par *w* soit un axe factoriel de l'AFC de *X* associé à la valeur propre *λ*

5) Montrer que l'inertie totale du nuage  $\mathcal{N}(J)$  est égale à  $\frac{12}{\pi}$ 5 .

6) Montrer que 1 et *λ* sont les seules valeurs propres non triviales (i.e. non nulles) de l'AFC de *X*.

7) On choisit ∆*v* comme deuxième axe factoriel de l'AFC de *X*. Déterminer les coordonnées du vecteur axial factoriel, noté *u<sup>I</sup>* , qui dirige cet axe : on supposera que la deuxième coordonnée de *u<sup>I</sup>* est positive afin de fixer l'orientation de l'axe.

8) Soit  $\psi_2^J$  $\mathcal{L}_2^J$  la 2<sup>ème</sup> composante principale de  $\mathcal{N}(J)$ . Montrer que pour tout  $j \in J$ , on a :

$$
\psi_2^j = \sqrt{2} (f_{i_2}^j - f_{i_1}^j).
$$

9) Soit *ψ I*  $2^I$  la 2<sup>ème</sup> composante principale de  $\mathcal{N}(I)$ . Montrer que pour tout *i* ∈ *I*, on a :

$$
\psi_2^i=2\sqrt{\frac{14}{5}}\,u_i.
$$

10) Calculer la contribution COR<sub>2</sub>(*j*), pour  $j \in \{j_1, j_2\}$ .

11) Donner la représentation simultannée de  $\mathcal{N}(I)$  et  $\mathcal{N}(J)$  sur le 2 ème axe factoriel.

## **Problème 2.**

On considère un tableau *X* bloc-diagonal de la forme : *X* =  $K \neq 0$ 0 *K*  $\setminus$ , où *K* désigne une matrice de nombres positifs, à *p* lignes et *q* colonnes (avec  $p, q \ge 1$ ), et où 0 est la matrice, à p lignes et q colonnes, dont tous les termes sont nuls. On note *I'* et *J'* les ensembles des indices relatifs, respectivement, aux 2*p* lignes et 2*q* colonnes de *X*. On utilisera les notations conventionnelles en AFC pour le tableau *K* : *k* (somme du tableau *K*), *I* et *J* (ensembles des indices désignant, respectivement, les lignes et les colonnes de *K*), *F*<sup>1</sup> et *F*<sup>2</sup> (matrices des profils colonnes et des profils lignes de *K*, respectivement), et *f<sup>I</sup>* et *f<sup>J</sup>* (profils respectifs de la colonne de marge et de la ligne de marge de *K*). Pour tout

 $u,v \in \mathbb{R}^l$  (avec  $l \geq 1$ ), on notera  $\begin{pmatrix} u \end{pmatrix}$ *v*  $\setminus$ le vecteur de **R**2*<sup>l</sup>* dont les *l* premières coordonnées

sont celles de *u* et les *l* suivantes celles de *v*. On notera 0*<sup>p</sup>* le vecteur nul de **R***<sup>p</sup>* . Par la suite, on se place dans le cadre de l'AFC du tableau *X*. Par la suite, on notera *H*<sub>1</sub> et *H*<sub>2</sub> les matrices respectives des profils-colonnes et des profils-lignes du tableau *X*.

1) Montrer que 
$$
\begin{pmatrix} f_I \\ f_I \end{pmatrix}
$$
 est un vecteur directeur d'une axe factoriel trivial de l'AFC de X.

2) Montrer que la matrice  $H_1H_2$  s'exprime sous la forme :  $H_1H_2 =$  $F_1F_2$  0 0  $F_1F_2$  $\setminus$ .

3) Dans cette question, *u<sup>I</sup>* désigne un vecteur axial factoriel (non trivial) de l'AFC de *K* pour le nuage N (*J*), qui est associé à une valeur propre notée *λ*. Déterminer *z* ∈ **R***<sup>p</sup>* tel que les vecteurs  $\int u_I$ *z*  $\Big)$  et  $\Big( \begin{array}{c} z \\ z \end{array} \Big)$ *uI*  $\setminus$ dirigent des axes factoriels de l'AFC de *X* qui soient

distincts et chacun associés à la valeur propre *λ*.

4) Montrer que  $v_{I'} =$  $\int f$ 0*p*  $\setminus$ est vecteur propre de *H*1*H*<sup>2</sup> associé à la valeur propre 1.

5) Quelle condition, non vérifiée par *v<sup>I</sup>* <sup>0</sup> (défini en 4)), empêche le vecteur *v<sup>I</sup>* <sup>0</sup> d'être un vecteur directeur d'un axe factoriel de l'AFC de *X* ?

6) Déterminer un vecteur directeur d'un axe factoriel de  $\mathcal{N}(J')$  associé à la valeur propre égale à 1 : on exprimera ce vecteur directeur en fonction de *f<sup>I</sup>* .

7) Dans cette question, on considère plus généralement un tableau bloc-diagonal, noté *T*, dont les *r* (*r* ≥ 2) blocs sur la diagonale sont tous égaux à la matrice *K* définie au début de ce problème. On suppose de plus que les valeurs propres de l'AFC de *K* sont distinctes de 1. Montrer que 1 est valeur propre l'AFC de *T* avec un ordre de multiplicité égal à *r* − 1. Afin de simplifier la formulation de la preuve sans entraîner une perte réelle de généralité, on se limitera à donner le principe détaillé de la démonstration de ce résultat dans le cas particulier où *p* ≤ *q* et où les valeurs propres de l'AFC de *K* sont simples.

## EXAMEN D'ANALYSE DES DONNÉES M1 MMD, 4 juin 2015

Calculatrice autorisée, documents autorisés : 3 feuilles recto-verso.

## **Exercice 1** *(10 pts)*

On considère le tableau de contingence *kI J* défini par :

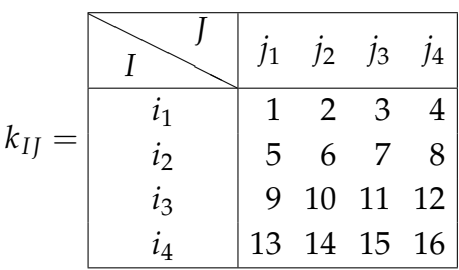

où  $I = \{i_1, i_2, i_3, i_4\}$  et  $J = \{j_1, j_2, j_3, j_4\}$  désignent respectivement les ensembles de modalités de deux variables qualitatives. Par la suite, on utilise les notations usuelles en AFC, et on considère les résultats de l'AFC de ce tableau *K*.

**1.**<sup>†</sup> Calculer la matrice  $F_2$  des profils-lignes de *K*.

**2.** Montrer que la métrique du Khi-deux, notée *M*, dont est muni le nuage  $\mathcal{N}(I)$  des profils-lignes de *K*, est définie par  $M = \text{Diag}(u_m)_{m=1,\dots,4}$  avec  $u_m = 34/(6+m)$ .

**3.** Pour tout *i* ∈ *I*, on note  $k_{i}$  le vecteur de  $\mathbb{R}^{4}$  dont les coordonnées sont les nombres  $k_{i}$ pour *j* variant dans *J*. On note aussi **1**<sup>4</sup> le vecteur de **R**<sup>4</sup> dont chaque coordonnée vaut 1. Déterminer les deux entiers *α* et *β* tels que l'on ait :

$$
k_{i_mJ} = \alpha(m+\beta)1_4 + k_{i_1J},
$$

pour tout *<sup>m</sup>* ∈ {1, 2, 3, 4}. En déduire l'expression de *<sup>k</sup>i<sup>m</sup>* · en fonction de *m*.

**4.** En déduire que chaque profil-ligne de *K* est un barycentre des deux vecteurs  $\frac{1}{4}$  $\frac{1}{4}$ <sup>1</sup>4 et  $f_I^{i_1}$ *J* , et exprimer les deux coefficients de ce barycentre seulement en fonction de *m*.

**5.** Montrer que l'AFC de *K* admet un seul axe factoriel non trivial.

**6.** Montrer que l'axe factoriel non trivial de  $\mathcal{N}(I)$  est dirigé par  $w = (-3, -1, 1, 3)'$ .

**7.** Soient *ψ I* la composante principale et *ϕ J* le facteur relatifs à l'axe factoriel non trivial du nuage  $\mathcal{N}(I)$ . Montrer que pour tout  $m \in \{1, 2, 3, 4\}$ , on a :

$$
\psi^{i_m} = \frac{5\psi^{i_1} + 2(m-1)\delta}{5 + 8(m-1)} \quad \text{avec} \quad \delta = \sum_{j \in J} \varphi^j.
$$

**8.**‡ Sachant que l'inertie totale de l'AFC de *K* est égale à 0.00936, calculer la coordonnée de la modalité *j*<sub>1</sub> ∈ *J* sur l'axe factoriel non trivial.

<sup>&</sup>lt;sup>†</sup>. Ce calcul se limitera à l'évaluation de chaque terme de  $F_2$  par une fraction de deux entiers.

<sup>‡.</sup> La valeur de ψ<sup> jı</sup> sera calculée avec une précision d'au moins 3 décimales.

## **Exercice 2** (10 pts)

On considère un tableau de contingence arbitraire noté  $K = k_{II}$ . On adopte les notations usuelles en AFC, en particulier les notations  $k = k$ . (somme des termes de *K*),  $k_i$ .,  $k_{\cdot j}$ , *fI* , *f<sup>J</sup>* , *f i J* , *f j I*<sup> $j$ </sup> (avec *i* ∈ *I* et *j* ∈ *J*), *F*<sub>1</sub> = *f*<sup>*J*</sup><sub>*I*</sub>  $I_I$  et  $F_2 = f_I^I$ *J* , où *I* et *J* désignent les ensembles de modalités de deux variables qualitatives avec  $p = \text{card } I$  et  $q = \text{card } J$ . Soit alors le tableau  $X = x_{II}$  déduit de *K* par la transformation suivante :

$$
x_{ij} = \beta_1 k_{ij} + \beta_2 \frac{k_i \cdot k_{\cdot j}}{k},
$$

pour tout (*i*, *j*) ∈ *I* × *J*, et où *β*<sup>1</sup> et *β*<sup>2</sup> sont deux réels positifs arbitraires de somme *β* non nulle. Pour tout  $(i, j) \in I \times J$ , on note  $h_{ij} =$ *xij x*·· où *x*·· = *x* désigne la somme de tous les termes de *X*. Par ailleurs, on note  $H_1 = H_I^J$  $I_I^J$  (resp  $H_2 = H_I^I$ ) la matrice des profils-colonnes (resp. profils-lignes) du tableau *X*. Par la suite, on pose  $r_1 = \frac{\beta_1}{\beta_1}$ *β* ,  $r_2 = \frac{\beta_2}{\beta}$  $\frac{\partial^2}{\partial \beta}$ ,  $r = r_1 + r_2$ , et on note  $\mathbb{1}_p$  (resp.  $\mathbb{1}_q$ ) le vecteur de  $\mathbb{R}^p$  (resp.  $\mathbb{R}^q$ ) dont toutes les coordonnées sont égales à 1. On suppose que les valeurs propres de l'AFC de *K* sont simples et de somme non nulle.

- **1.** *Calculs préliminaires.*
- **1.a.** Calculer le centre de gravité des profils colonnes du tableau *X* en fonction de *f<sup>I</sup>* .
- **1.b.** Calculer  $f'_I D_{1/f_I}$ , où  $D_{1/f_I}$  désigne la matrice  $Diag(1/f_i)_{i \in I}$ .
- **1.c.** Montrer que les deux matrices  $f_I \mathbb{1}_q^I F_2$  et  $F_1 f_J \mathbb{1}_p^I$  sont égales et exprimer leur valeur commune en fonction de  $f_I$  et  $1\!\!1'_p$ .
- **1.d.** Pour  $j \in J$ , on note  $h_j^j$  $I_I^j$  le profil de la  $j^\text{eme}$  colonne du tableau  $X$ . Calculer  $h_I^j$  $I_I$  en fonction de  $r_1$ ,  $r_2$ ,  $f_I^j$ *I*<sup> $J$ </sup> et  $f$ <sub>*I*</sub>, puis calculer la matrice  $H_1$  en fonction de  $r_1$ ,  $r_2$ ,  $f$ <sub>*I*</sub>,  $F_1$  et  $\mathbb{1}_q$ .
- **1.e.** Calculer la matrice  $H_2$  en fonction de  $r_1$ ,  $r_2$ ,  $f_J$ ,  $F_2$  et  $\mathbb{1}_p$ .

**2.** Soit *u<sup>α</sup>* (resp. *vα*) le *α* ème vecteur axial factoriel non trivial du nuage des profils-colonnes issu de l'AFC de *K* (resp. *X*). Soit *λ<sup>α</sup>* (resp. *µα*) la *α* ème valeur propre de l'AFC de *K* (resp. *X*). De plus, on note  $\psi^J_\alpha$  (resp.  $\zeta^J_\alpha$ ) la α<sup>ème</sup> composante principale du nuage des profilscolonnes issue de l'AFC de *K* (resp. *X*).

- **2.a.** En résolvant l'équation aux vecteurs propres dont est solution *vα*, donner l'expression de  $v_\alpha$  en fonction de  $u_\alpha$ , ainsi que l'expression de  $\mu_\alpha$  en fonction de  $\lambda_\alpha$ .
- **2.b.** En déduire l'expression de  $\xi^J_\alpha$  en fonction de  $\psi^J_\alpha$ .

**3.** On note *h<sup>I</sup>* le profil de la marge en colonne du tableau *X*, autrement dit, on désigne par  $h_I$  le vecteur de  $\mathbb{R}^p$  dont les coordonnées sont les nombres  $h_i = \frac{x_i}{x_i}$  $\frac{\partial}{\partial x}$  pour *i*  $\in$  *I*.

- **3.a.** Calculer l'expression de  $h_I^j h_I$  en fonction de  $f_I^j f_I$ .
- **3.b.** Par un argument géométrique simple, en déduire les résultats des questions 2.a. et 2.b.

## **Exercice 1**

**1)**  $X$  est centré  $\Longleftrightarrow \overline{x}_i = 0$ , pour tout  $i \in I \Longleftrightarrow \sum_j x_i^j = 0$ , pour tout  $i \in I \Longleftrightarrow X \mathbb{1}_n = 0$ . Donc *X* est centré ssi  $X \mathbb{1}_n = 0$ , et par conséquent  $X'$  est centré ssi  $X' \mathbb{1}_p = 0$ .

**2)** Chaque axe factoriel de l'ACP de *X* est dirigé par un vecteur *u* tel que  $V_X u = \lambda u$ , ce qui équivaut à *X X<sup><i>I*</sup>  $u = n \lambda u$ . Or  $X' 1 p = 0$  car  $X'$  est centré. Donc  $V_X$  admet  $1 p$  comme vecteur propre relatif à la valeur propre 0. Donc il existe un axe factoriel dirigé par **1***p*.

3) On a 
$$
V_{X'}w^{\alpha} = \frac{1}{p\sqrt{n\lambda_{\alpha}}}X'X'X'u^{\alpha} = \frac{n}{p\sqrt{n\lambda_{\alpha}}}X'V_{X}u^{\alpha} = \frac{\sqrt{n}\lambda_{\alpha}}{p\sqrt{\lambda_{\alpha}}}X'u^{\alpha} = \frac{\sqrt{n\lambda_{\alpha}}}{p}X'u^{\alpha}.
$$

D'où,  $V_{X'}$   $w^{\alpha} = \frac{n}{n}$ *p λ<sup>α</sup> w α* . Vérifions, de plus, que *w α* est bien normé à 1 :  $\|w^\alpha\|_L^2$  $\frac{2}{I_n} = \frac{1}{n \lambda}$ *n λ<sup>α</sup>*  $\|X'u^{\alpha}\|_{L}^2$  $\frac{2}{I_n} = \frac{1}{n \lambda}$ *n λ<sup>α</sup>*  $(u^{\alpha})'X X' u^{\alpha} = \frac{1}{\alpha}$ *λα*  $(u^{\alpha})'V_X u^{\alpha} = (u^{\alpha})'u^{\alpha} = 1.$ Par conséquent  $w^{\alpha}$  est un vecteur axial factoriel de l'ACP de X' relatif à la valeur propre  $\mu^{\alpha} = n \lambda_{\alpha} / p.$ 

**4)** D'après 4) et par symétrie, si  $w^{\alpha}$  est le α ème vecteur axial factoriel (non trivial) de l'ACP de *X'* relatif à la *α* ème valeur propre  $\mu_\alpha$ , alors  $\frac{1}{\sqrt{p\,\mu_\alpha}}\,X\,w^\alpha$  est vecteur axial factoriel de l'ACP de *X'*, et il est relatif à la valeur propre *p* μ<sub>α</sub>/*n*. Donc les axes factoriels de ces deux ACP se correspondent de façon bijective, et leurs nombres sont identiques. On peut aussi raisonner de la manière suivante : les vecteurs axiaux factoriels non triviaux sont, respectivement, les vecteurs propres normés relatifs aux valeurs propres non nulles des matrices *X X'* et *X'X*. Or ces matrices ont même rang, donc le nombre d'axes factoriels des deux ACPs sont identiques.

**5)** La définition de  $\eta_i^{\alpha}$  est ici la suivante :  $\eta_i^{\alpha} = \frac{1}{n}$ *n*  $x_i'$ *i*  $\psi_\alpha$  et donc  $\eta^\alpha = \frac{1}{n}$ *n*  $X X' u^{\alpha} = \lambda_{\alpha} u^{\alpha}.$ On obtient alors :

$$
\zeta_{\alpha}=Xw^{\alpha}=\frac{1}{\sqrt{n\,\lambda_{\alpha}}}XX' u^{\alpha}=\frac{n}{\sqrt{n\,\lambda_{\alpha}}}V_X u^{\alpha}=\sqrt{n}\,\sqrt{\lambda_{\alpha}}\,u^{\alpha}=\sqrt{\frac{n}{\lambda_{\alpha}}}\,\eta^{\alpha}.
$$

#### **Exercice 2**

**1)** On a  $y_i^j = x_i^j - \overline{x}_i$  avec  $\overline{x}_1 = 2, \overline{x}_2 = 3$  et  $\overline{x}_3 = 4$ . D'où :

$$
Y = \left(\begin{array}{rrrrrr} 1 & 2 & -1 & 0 & -1 & -2 & 1 & 0 \\ 0 & 1 & -2 & -1 & 2 & 1 & 0 & -1 \\ -1 & -3 & 3 & 1 & -1 & 1 & -1 & 1 \end{array}\right).
$$

 $\overline{ }$ 

**2)**

$$
V = \frac{1}{8} \gamma \gamma' = \frac{1}{8} \begin{pmatrix} 12 & 0 & -12 \\ 0 & 12 & -12 \\ -12 & -12 & 24 \end{pmatrix} = \frac{3}{2} \begin{pmatrix} 1 & 0 & -1 \\ 0 & 1 & -1 \\ -1 & -1 & 2 \end{pmatrix}.
$$

**3)** On remarque que  $Y'$  est centré car la somme de chaque colonne est nulle. Donc  $\mathbb{1}_3$ est vecteur directeur d'un axe factoriel trivial d'après l'exercice 1 - 2). On peut aussi remarquer que  $y_1 + y_2 + y_3 = 0$  car la somme de chaque colonne est nulle. Donc, pour tout *j* ∈ *J*,  $y_1^j + y_2^j + y_3^j = 0$ , ce qui montre que  $Y'$  1<sup>3</sup> est nul, et donc que 1<sup>3</sup> est vecteur propre de *V<sup>Y</sup>* = *V<sup>X</sup>* relatif à la valeur propre 0. D'où le résultat.

**4)** L'inertie totale vaut trace $(V) = \frac{3}{2}$ 2  $+\frac{3}{2}$  $\frac{3}{2}$  + 3. Donc  $\lambda_1 = \frac{9}{2}$  $\frac{9}{2}$ ,  $\lambda_2 = \frac{3}{2}$  $\frac{6}{2}$  et  $\lambda_3 = 0$ .

**5)** Soit  $\tau_i$  le taux d'inertie expliqué par le *i*<sup> $\circ$ </sup> axe factoriel :  $\tau_1 = \frac{9/2}{6}$ 6  $=\frac{3}{4}$  $\frac{3}{4}$ ,  $\tau_2 = \frac{3/2}{6}$ 6  $=\frac{1}{4}$ 4 .

**6)** Si  $u = \begin{pmatrix} u_1 \\ u_2 \\ u_3 \end{pmatrix}$  est un vecteur axial factoriel non trivial, alors *u* est orthogonal à **1**3, *i. e.*  $u_1 + u_2 + u_3 = 0$ . On remarque que :

$$
\frac{3}{2} \left( \begin{array}{rrr} 1 & 0 & -1 \\ 0 & 1 & -1 \\ -1 & -1 & 2 \end{array} \right) \left( \begin{array}{r} -1 \\ 1 \\ 0 \end{array} \right) = \frac{3}{2} \left( \begin{array}{r} -1 \\ 1 \\ 0 \end{array} \right).
$$

Donc le vecteur  $u^2 = \frac{1}{\sqrt{2}}$ 2  $\Big(\begin{array}{c} -1\\1\\0 \end{array}$  $\big)$  est vecteur propre de *V* associé à  $\lambda_2 = \frac{3}{2}$ 2 . Par conséquent,  $u^2$ , qui est de norme 1, est un vecteur axial factoriel qui dirige le deuxième axe factoriel. Soit  $\begin{pmatrix} w_1 \\ w_2 \\ w_3 \end{pmatrix}$ le premier axe factoriel. On a :

$$
w_1 + w_2 + w_3 = 0
$$
 et  $w_1 - w_2 = 0$ .

Donc  $w_3 = -2w_1$ , et par conséquent,  $u^1 = \frac{1}{\sqrt{2}}$ 6  $\begin{pmatrix} -1 \\ -1 \end{pmatrix}$ 2 , qui est de norme 1, est un vecteur axial factoriel qui dirige le premier axe factoriel.

**7)** On a :

$$
\psi_1(2) = y^{2'} u^1 = \frac{1}{\sqrt{6}} (2 \cdot 1 - 3) \begin{pmatrix} -1 \\ -1 \end{pmatrix} = -\frac{9}{\sqrt{6}} \approx -3.674.
$$

Comme  $\psi_1$  est centrée, on en déduit que  $\psi_1(3) \approx 3.674$ . Par ailleurs, CTR<sub>1</sub>(*j*) =  $p_j \frac{\psi_1^2}{2}$  $\frac{2}{1}(j)$ *λj* . D'où, CTR<sub>1</sub>(2) = CTR<sub>1</sub>(3)  $\approx \frac{1}{8}$ 8  $3.674^2$ 4.5  $\approx$  37.5%. On a aussi QLT<sub>1</sub>(*j*) =  $\frac{\psi_1^2}{\|\mathbf{x}\|^2}$  $^{2}_{1}(j)$  $\frac{\Psi_1 \cup \cdots}{\|x^j\|^2}$ , donc QLT<sub>1</sub>(2) = QLT<sub>1</sub>(3)  $\approx$  $3.674^2$  $\frac{3.074}{2^2+1^2+3^2} \approx 0.964$ , car  $x^2$  et *x* <sup>3</sup> ont la même valeur de composante principale sur l'axe 1 et ont la même norme. **8)** On a  $CTR_1(i) = (u_i^1)$  $i<sup>1</sup>$ )<sup>2</sup>. Donc CTR<sub>1</sub>(1) = 1/6  $\approx$  16.667%. √

9) On a 
$$
QLT_2(i) = \frac{(\eta_i^2)^2}{v_{ii}} = \frac{(\sqrt{\lambda_2} u_i^2)^2}{v_{ii}} = \lambda_2 \frac{(u_i^2)^2}{v_{ii}}
$$
.  $D' \text{od } QLT_2(2) = \frac{3}{2} \frac{1}{2} \frac{2}{3} = \frac{1}{2}$ .

#### **Exercice 1**

**1)** Comme  $x_1 + 3x_2 + x_3 = 0$ , on a  $x_1^j + 3x_2^j + x_3^j = 0$  pour tout  $j \in J$ . Il en résulte  $\overline{x}_1 + 3 \, \overline{x}_2 + \overline{x}_3 = 0$ . Par soustraction avec la première égalité, on a  $y_1 + 3 \, y_2 + y_3 = 0$ .

**2)** L'égalité  $y_1 + 3y_2 + y_3 = 0$  équivaut à  $Y'u = 0$  avec  $u' = (1, 3, 1)$ .

**3)** Soit  $V_X$  la matrice variance associée au tableau *X*. On a :  $V_X u = \frac{1}{n} Y Y' u = 0$ , ce qui montre que *u* dirige un axe factoriel trivial de l'ACP de *X*.

**4)**  $V_Z = \text{Var}(AX) = A \text{Var}(X)A' = A \text{V}_X A'$ , d'après une proposition du cours.

**5)** Il est immédiat de vérifier que  $A'A = 9$  I<sub>3</sub> où I<sub>3</sub> désigne la matrice identité de  $\mathbb{R}^3$ .

**6)** On a  $V_Z A u^{\alpha} = A V_X A' A u^{\alpha} = 9A V_X u^{\alpha} = 9 \lambda_{\alpha} A u^{\alpha}$ . Par ailleurs  $||u^{\alpha}||^2 = 1$ , donc  $||A u^{\alpha}||^2 = (A u^{\alpha})' A u^{\alpha} = (u^{\alpha})' A' A u^{\alpha} = 9$ . Par conséquent  $||\frac{1}{3} A u^{\alpha}||^2 = 1$ . Donc  $\frac{1}{3} A u^{\alpha}$ est le α ème vecteur axial factoriel de l'ACP de Z (au signe près). Il en résulte que  $w^{\alpha} =$  $\frac{1}{3}$  *A*  $u^{\alpha}$  et  $\mu_{\alpha} = 9 \lambda_{\alpha}$ .

**7)** D'après ce qui précède, <sup>1</sup> <sup>3</sup> *A u* dirige un axe factoriel trivial de l'ACP de *Z*. On a :

$$
\frac{1}{3}Au = \frac{1}{3}\begin{pmatrix} -1 & 2 & -2 \\ -2 & 1 & 2 \\ 2 & 2 & 1 \end{pmatrix}\begin{pmatrix} 1 \\ 3 \\ 1 \end{pmatrix} = \frac{1}{3}\begin{pmatrix} 3 \\ 3 \\ 9 \end{pmatrix} = \begin{pmatrix} 1 \\ 1 \\ 3 \end{pmatrix}.
$$

**8)** Rappelons une propriété qui a été utilisée en TD : si *Y* est le tableau centré associé à *X*, alors le tableau centré associé à *Z* = *AX* est égal à *T* = *AY* (cf. TD4bis). On peut d'ailleurs montrer cette propriété de la façon suivante. Soit *z<sup>i</sup>* le vecteur qui contient la *i* ème ligne de *Z* =  $\overline{AX}$ . Donc *z*<sub>*i*</sub> est la *i* ème colonne de *X'A'*, d'où  $z_i = X'a_i$  $a_i^1$  $\frac{1}{i}x_1 + a_i^2$  $\frac{2}{i}x_2 + a_i^3$  $\frac{3}{i}$   $x_3$ . Par conséquent  $\overline{z}_i = a_i^1$  $\frac{1}{i}\overline{x}_1 + a_i^2$  $\frac{2}{i}$   $\overline{x}_2 + a_i^3$  $\frac{3}{i}$   $\overline{x}_3$ . D'où  $t_i = z_i - \overline{z}_i = a_i^1$  $\frac{1}{i}y_1 +$  $a_i^2$  $\frac{2}{i}y_2 + a_i^3$  $\int_a^3 y_3 = Y' a_i$ . Donc, pour tout *i*, *t*<sub>*i*</sub> est la *i* ème colonne de *Y'A'*, soit *T* = *AY*. Donc la propriété est vraie. On en déduit :

$$
\zeta_{\alpha} = T' w^{\alpha} = \frac{1}{3} T' A u^{\alpha} = \frac{1}{3} Y' A' A u^{\alpha} = 3Y' I_{3} u^{\alpha} = 3 \Psi_{\alpha}.
$$

9) On a cov $(z_i, \frac{\zeta_\alpha}{\sqrt{\mu_\alpha}}) = \sqrt{\mu_\alpha} w_i^\alpha$ . Donc cov $(z_i, \zeta_\alpha) = \mu_\alpha w_i^\alpha$  et par conséquent, on en déduit que  $cov(z_i, \Psi_\alpha) = \frac{1}{3} \mu_\alpha w_i^\alpha$ . Or  $w^\alpha$  étant un vecteur axial non trivial de l'ACP de *Z*, on a  $w^α ⊥ (1,1,3)'$  au sens de la métrique I<sub>3</sub>, d'où l'on déduit la relation demandée.

**Exercice 2**

**1)** On a 
$$
g = \begin{pmatrix} \overline{x}_1 = 2 \\ \overline{x}_2 = 1 \\ \overline{x}_3 = 3 \end{pmatrix}
$$
. Or  $y_i^j = x_i^j - g_i$ , d'où :  $Y = \begin{pmatrix} 1 & 0 & 3 & -2 & 0 & -2 \\ 1 & -1 & -1 & 1 & 0 & 0 \\ -3 & 2 & -1 & 0 & 0 & 2 \end{pmatrix}$ .

**2)** Le calcul de *V* est une application directe de la formule  $V = \frac{1}{6}$ 6 *YY'*.

**3)** Notons  $v^1$ ,  $v^2$  et  $v^3$  les trois colonnes de *V*. On remarque que l'on a  $v^1 + 2v^2 + v^3 = 0$ . Donc *V* est au plus de rang égal à 2. Comme *V* n'est pas de rang 1, sinon toutes les colonnes seraient colinéaires, on en déduit que *V* est de rang 2. Donc le nombre d'axes factoriels non triviaux est égal à 2.

**4)** De  $v^1 + 2v^2 + v^3 = 0$ , on déduit que  $Vu = 0$  avec  $u = (1, 2, 1)^\prime$ , ce qui montre que  $u$ est un vecteur directeur d'un axe factoriel trivial.

**5)** On observe que  $x^5 = g$ , donc  $\Psi_1^5 = 0$ .

**6)** Comme  $\Psi_1$  est centrée, on en déduit  $2\sqrt{2}$  – √  $2 + 2$ √  $2 -$ √  $\frac{1}{2}$ est centrée, on en déduit 2 $\sqrt{2} - \sqrt{2} + 2\sqrt{2} - \sqrt{2} + 0 + \Psi_1^6 = 0$ . D'où  $\Psi_1^6 = -2\sqrt{2}.$ 

**7)** On a  $\|\Psi_1\|_L^2$  $\Omega_{D_p}^2 = \lambda_1$ , donc  $\lambda_1 = \frac{1}{6}$ 6  $(8 + 2 + 8 + 2 + 8) = \frac{14}{3}$ 3 . Comme *I*<sub>*T*</sub> = **tr**(*VM*) =  $\frac{20}{3}$  = *λ*<sub>1</sub> + *λ*<sub>2</sub>, on a *λ*<sub>2</sub> =  $\frac{20}{3}$ 3  $-\frac{14}{2}$ 3  $= 2.$ 

**8)** On a  $CTR_1(j) = p_j$  $(\Psi_1^j)$  $^{j}_{1})^{2}$ *λ*1 . D'où  $\text{CTR}_1(j = 1) = \frac{8}{6}$  $\frac{3}{14} = \frac{2}{7}$ 7 . De même CTR<sub>1</sub> $(j = 2) = \frac{2}{6}$  $\frac{3}{14} = \frac{1}{14}$  $\frac{1}{14}$ .

9) On a COR<sub>1</sub>(*j*) = 
$$
\frac{(\Psi_1^j)^2}{\|y^j\|_M^2}
$$
. Donc COR<sub>1</sub>(*j* = 2) =  $\frac{2}{1^2 + 2^2} = \frac{2}{5}$  et COR<sub>2</sub>(*j* = 2) =  $\frac{3}{5}$ .

**10)** On a  $cov(x_1, \Psi_1) = cov(y_1, \Psi_1) = \frac{1}{6}$  $y'_1\Psi_1$ . Donc :

$$
cov(x_1, \Psi_1) = \frac{1}{6} (2\sqrt{2} + 6\sqrt{2} + 2\sqrt{2} + 4\sqrt{2}) = \frac{7}{3}\sqrt{2}.
$$

Par ailleurs,  $COR_1(i = 1) = \frac{(\eta_i^1)}{||\eta_i||}$  $\binom{1}{i}^2$  $\frac{(y_1)}{\|y_1\|^2} =$ cov $\left(y_{1},\right)$  $\frac{\Psi_1}{\sqrt{2}}$ *λ*1  $\chi^2$  $\frac{\sqrt{x_1}}{\|y_1\|^2} =$  $cov(y_1, \Psi_1)^2$  $\frac{\lambda_1 \|y_1\|^2}{\lambda_1 \|y_1\|^2}$ 

Or :

$$
cov(y_1, \Psi_1)^2 = \frac{49 \times 2}{9} \quad ; \quad \lambda_1 = \frac{14}{3} \quad ; \quad ||y_1||^2_{D_p} = v_{11} = 3.
$$

Par conséquent,

$$
COR1(i = 1) = \frac{49 \times 2}{9} \frac{3}{14} \frac{1}{3} = \frac{7}{9},
$$
  
\n
$$
COR2(i = 1) = 1 - COR1(i = 1) = \frac{2}{9}
$$

.

EXERCICE 1

$$
1) \ \gamma = \frac{1}{n}
$$

$$
\begin{aligned} \textbf{2)} \ \ V_{\text{X}} &= \frac{1}{n} \gamma \gamma' = \frac{1}{n} \big( X - g_{\text{X}} \mathbb{1}_{n}' \big) \big( X' - \mathbb{1}_{n} \, g_{\text{X}}' \big) = \frac{1}{n} \big( X X' - g_{\text{X}} \mathbb{1}_{n}' X' - X \mathbb{1}_{n} \, g_{\text{X}}' + g_{\text{X}} \mathbb{1}_{n}' \mathbb{1}_{n} \, g_{\text{X}}' \big) \\ &= \frac{1}{n} X X' - g_{\text{X}} g_{\text{X}}' - g_{\text{X}} g_{\text{X}}' + g_{\text{X}} g_{\text{X}}' = \frac{1}{n} X X' - g_{\text{X}} g_{\text{X}}' .\end{aligned}
$$

**3)** (1) équivaut à ∃*c* tel que  $x_1 + \ldots + x_p = c \mathbb{1}_n$ . Or  $x_1 + \ldots + x_p = X' \mathbb{1}_p$ , d'où le résultat.

4) 
$$
V_X \mathbb{1}_p = \frac{1}{n} X X' \mathbb{1}_p - g_X g'_X \mathbb{1}_p = \frac{c}{n} X \mathbb{1}_n - \frac{1}{n} X \mathbb{1}_n \frac{1}{n} \mathbb{1}'_n X' \mathbb{1}_p = c g_X - \frac{1}{n} X \mathbb{1}_n \frac{1}{n} \mathbb{1}'_n c \mathbb{1}_n
$$
  
=  $c g_X - \frac{1}{n} X \mathbb{1}_n c = 0$ .

5) 
$$
g_Z = \frac{1}{p} Z 1_p = \frac{1}{p} Y' 1_p = \frac{1}{p} (X' - 1_n g_X') 1_p = \frac{1}{p} X' 1_p - \frac{1}{p} 1_n (\frac{1}{n} X 1_n)' 1_p
$$
  
 $= \frac{c}{p} 1_n - \frac{1}{p} 1_n \frac{1}{n} 1'_n X' 1_p = \frac{c}{p} 1_n - \frac{1}{p} 1_n \frac{1}{n} 1'_n c 1_n = \frac{c}{p} 1_n - \frac{1}{p} 1_n c = 0.$ 

**6)** Le nombre d'axes factoriels non triviaux de l'ACP de *X* (resp. *Z*) est égal au rang de *Y Y*<sup> $\prime$ </sup> (resp. *Y*<sup> $\prime$ </sup> *Y*). Le résultat vient alors du fait que les matrices *Y*<sup> $\prime$ </sup> *Y* et *Y*<sup> $\prime$ </sup> *Y*<sup> $\prime$ </sup> ont même rang, cette propriété résultant de ce que rg $(Y'|\tilde{Y}) = rg(Y) = rg(Y')^{\frac{1}{4}}$  (cf. page 5 du polycopié *Rappels d'Algèbre Linéaire*)

**7)**  $V_Z(Y' u^{\alpha}) = \frac{1}{n}$ *p*  $\gamma' \gamma \gamma' u^{\alpha} = \frac{n}{n}$ *p*  $Y'V_Xu^{\alpha} = \frac{n}{n}$ *p*  $Y' \lambda_\alpha u^\alpha = \frac{n}{n}$ *μ*<sup>2</sup> *λ*<sub>α</sub>(*Y'u<sup>α</sup>*). Donc *Y'u<sup>α</sup>* dirige un axe factoriel (non trivial) de l'ACP de *Z* et l'inertie du nuage N projeté sur cet axe vaut *n p λα*.

8) Soit 
$$
w^{\alpha}
$$
 le  $\alpha$ ème axe factoriel de l'ACP de Z. D'après la question 7, on a :  
\n
$$
w^{\alpha} = \frac{Y'u^{\alpha}}{\|Y'u^{\alpha}\|_{M=I_n}} \text{ et } \|Y'u^{\alpha}\|_{I_n}^2 = (u^{\alpha})'YY'u^{\alpha} = n(u^{\alpha})'V_Xu^{\alpha} = n(u^{\alpha})'\lambda_{\alpha}u^{\alpha} = n\lambda_{\alpha}.
$$
\nDonc  $G_{\alpha} = Yw_{\alpha} = Y\frac{Y'u^{\alpha}}{\sqrt{n\lambda_{\alpha}}} = \frac{YF_{\alpha}}{\sqrt{n\lambda_{\alpha}}}.$ 

<sup>‡.</sup> Pour rappel, on peut démontrer que rg(*Y'Y*) = rg(*Y*) de la façon suivante. De *u'*(*Y'Yu*) = ∥*Y u*∥<sup>2</sup>, on déduit que  $Y'Yu = 0 \iff Yu = 0$ . Donc  $\text{Ker}(Y'Y) = \text{Ker}(Y)$ , ce qui prouve que  $Y'Y$  et  $Y$  ont même rang, d'après la relation dim  $E = \dim(\text{Ker}(f)) + \text{rg}(f)$ .

EXERCICE 2

**11** 
$$
g' = \left( \frac{4}{3} \quad \frac{4}{3} \quad \frac{8}{3} \right)^{\prime}
$$
.  $D' \text{ où } Y = \frac{1}{3} \begin{pmatrix} -1 & -1 & 2 & -4 & 5 & -1 \\ -4 & -1 & 2 & -1 & -1 & 5 \\ -5 & -2 & 4 & -5 & 4 & 4 \end{pmatrix}$ .

\n**21**  $V = \frac{1}{54} \begin{pmatrix} 48 & 3 & 51 \\ 3 & 48 & 51 \\ 51 & 51 & 102 \end{pmatrix} = \frac{1}{18} \begin{pmatrix} 16 & 1 & 17 \\ 1 & 16 & 17 \\ 17 & 17 & 34 \end{pmatrix}$ .

**3)** La troisième ligne de *Y* est la somme des deux premières, donc le rang de *Y* est au plus 2. Par ailleurs, les lignes n'étant pas toutes proportionnelles, ce rang n'est pas égal à 1. Donc le rang de *Y*, qui est aussi celui de *V*, vaut 2. Donc le nombre d'axes factoriels non triviaux vaut 2.

4) 
$$
I_T = \text{tr}(VM) = \text{tr}(V) = \frac{16 + 16 + 34}{18} = \frac{66}{18} = \frac{11}{3} \approx 3.6667.
$$
  
\n5)  $VM \begin{pmatrix} 1 \\ 1 \\ 2 \end{pmatrix} = \frac{1}{18} \begin{pmatrix} 51 \\ 51 \\ 102 \end{pmatrix} = \frac{1}{6} \begin{pmatrix} 17 \\ 17 \\ 34 \end{pmatrix} = \frac{17}{6} \begin{pmatrix} 1 \\ 1 \\ 2 \end{pmatrix}.$ 

**6)** Soit *τ* ce pourcentage. D'après ce qui précède, nous avons  $\tau = \frac{17/6}{11/3} = \frac{17}{22}$ 22  $\approx 0.7727$ . Comme $\tau > 0.5$ , il s'agit du premier axe factoriel.

7) 
$$
u^1 = \frac{1}{\sqrt{1^2 + 1^2 + 2^2}} \begin{pmatrix} 1 \\ 1 \\ 2 \end{pmatrix} = \frac{1}{\sqrt{6}} \begin{pmatrix} 1 \\ 1 \\ 2 \end{pmatrix}
$$
  
\n8)  $\psi_1^{j_2} = (y^{j_2})' u^1 = \frac{1}{3\sqrt{6}} \left( -1 \ -1 \ -2 \right) \begin{pmatrix} 1 \\ 1 \\ 2 \end{pmatrix} = -\frac{\sqrt{6}}{3} = -\sqrt{\frac{2}{3}} \approx -0.8165.$   
\n9) CTR.  $(i_2) = \frac{1}{3} \left( \frac{\psi_1^{j_2}}{2} \right)^2 = \frac{1}{3} \times \frac{6}{3} \times \frac{2}{3} = \frac{2}{3} \approx 0.0392 = 3.92\%$ 

9) 
$$
CTR_1(j_2) = \frac{1}{6} \frac{(\psi_1^{j_2})^2}{\lambda_1} = \frac{1}{6} \times \frac{6}{17} \times \frac{2}{3} = \frac{2}{51} \approx 0.0392 = 3.92\%.
$$

**10)** 
$$
COR_1(j_2) = \frac{(\psi_1^{j_2})^2}{\|y^{j_2}\|^2} = \frac{2/3}{(1/3)^2 + (1/3)^2 + (2/3)^2} = \frac{2/3}{6/9} = 1
$$

**11)** 
$$
CTR_1(i_1) = \frac{(\eta_i^1)^2}{\lambda_1} = \frac{(\sqrt{\lambda_1} u_1^1)^2}{\lambda_1} = (u_1^1)^2 = \frac{1}{6} \approx 0.1667 = 16.67\%.
$$

#### **Solution de l'examen d'AD** M1 MMD – 30/05/2011

PREMIÈRE PARTIE

**1)** 
$$
k = \sum_{i \in I} k(i,.) = p a = \sum_{j \in J} k(.,j) = nb.
$$
  
**2-a)**  $f_j = \frac{k(.,j)}{k} = b/nb = 1/n.$ 

**2-b)** Cette métrique est  $D_{1/f_I}$  avec  $f_i = a/pa = 1/p$ . Donc  $D_{1/f_I} = p\mathbb{I}_d$ .

**2-c)** Soit  $F_1 = (f_1^1)$  $\int_I^1$ ,  $\ldots$ ,  $f_I^n$  $I_I^n$ ) le tableau des profils colonnes.  $\text{De } f_i^j = k(i,j)/k(.,j) = k(i,j)/b$ , on déduit  $F_1 = \frac{1}{b}$  $\frac{1}{b}k_{IJ}$ .

**2-d)**

$$
d_{\chi^2}^2(j,j') = ||f_1^j - f_1^{j'}||_{D_{1/f_1}}^2 = p||f_1^j - f_1^{j'}||_{\mathbb{I}_{\mathbf{d}}}^2 = p \sum_i \left(\frac{k(i,j)}{b} - \frac{k(i,j')}{b}\right)^2
$$
  

$$
d_{\chi^2}^2(j,j') = \frac{p}{b^2} \sum_i \left(k(i,j) - k(i,j')\right)^2 = \frac{p}{b^2} d^2(j,j')
$$

**3)** On a  $d^2(j, j') = \frac{b^2}{n^2}$ *p*  $d^2_{\chi^2}(j,j')$ , donc les distances en ACP sont égales à celles en AFC multipliées par *b*/ <sup>√</sup>*p*. Par ailleurs, le poids de *<sup>j</sup>* est identique dans les deux analyses et égal à 1/*n*. D'après les résultats sur l'analyse d'un tableau de distances (AFTD), et en notant avec une astérisque  $\star$  les quantités relatives à l'ACP sur matrice variance de  $k_{II}$ , on a  $W^* = \frac{b^2}{r}$ *p W*. Donc les valeurs propres de *W*? sont celles de *W* multipliées par *b* <sup>2</sup>/*p*, les vecteurs propres étant identiques. D'où :

$$
\lambda_{\alpha}^{\star} = \frac{b^2}{p} \lambda_{\alpha}, \quad I_{T}^{\star} = \frac{b^2}{p} I_{T}, \quad (\psi_{\alpha}^{J})^{\star} = \frac{\epsilon b}{\sqrt{p}} \psi_{\alpha}^{J}, \qquad \text{avec } \epsilon \in \{-1, 1\}.
$$

Soit  $η<sub>I</sub><sup>α</sup>$  le vecteur des coordonnées des variables pour l'ACP sur matrice variance :

$$
\eta_I^{\alpha} = Y D_{1/n} \frac{(\psi_{\alpha}^J)^{\star}}{\sqrt{\lambda_{\alpha}^{\star}}} = Y D_{1/n} (\varphi_{\alpha}^J)^{\star} = (k_{IJ} - \frac{a}{n} \mathbb{1}_p \mathbb{1}_p^{\prime}) D_{1/n} (\varphi_{\alpha}^J)^{\star}
$$

 $\text{Or } k_{IJ} = a F'_2$ , donc  $\eta_I^{\alpha} = a F'_2 D_{1/n} (\varphi_{\alpha}^J)$  $\binom{J}{\alpha}^{\star} = \frac{a}{n}$ *n*  $F_2'$  $\frac{1}{2}(\varphi^J_a)$  $\binom{J}{\alpha}^{\star} = \frac{a}{n}$  $\frac{u}{n}$   $\psi^1_a$ *α* .

**4)** Comme *M* = Diag(1/*vii*) pour l'ACP sur matrice de corrélation, les deux analyses ne sont pas équivalentes en général, sauf si les variances *vii* sont constantes.

## DEUXIÈME PARTIE

**1)** et **2)** On a  $k(i,.) = N$  et  $k(.,j) = N$ , par construction.

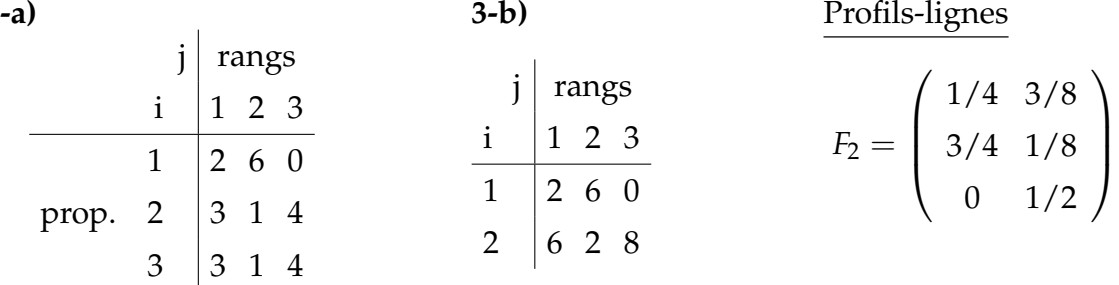

**3-c)** Le centre de gravité de  $\mathcal{N}(I)$  est égal à  $f<sub>J</sub> = (1/3, 1/3, 1/3)'$ . Les poids des profilslignes *f* 1  $\int\limits_J^1{\rm et\,} f_J^2$  $J_J^2$  sont respectivement  $f_{1.} = 1/3$  et  $f_{2.} = 2/3$ . D'où les distances :

$$
||f_j^1 - f_j||_{D_{1/f_j}}^2 = 3\left[\left(\frac{1}{4} - \frac{1}{3}\right)^2 + \left(\frac{3}{4} - \frac{1}{3}\right)^2 + \frac{1}{3^2}\right] = \frac{7}{8}
$$
  

$$
||f_j^2 - f_j||_{D_{1/f_j}}^2 = 3\left[\left(\frac{1}{8} - \frac{1}{3}\right)^2 + \left(\frac{1}{8} - \frac{1}{3}\right)^2 + \left(\frac{1}{2} - \frac{1}{3}\right)^2\right] = \frac{7}{32}
$$

**3-d)** Un seul axe factoriel (car 2 profils-lignes), avec  $\lambda = \frac{1}{3}$ 3  $\times \frac{7}{6}$ 8  $+\frac{2}{2}$ 3  $\times \frac{7}{32} = \frac{7}{16}$  $\frac{1}{16}$ . Pour cet unique axe factoriel, notons *F* et *G* les composantes principales pour *I* et *J*, respectivement. On a :  $F(i) = \epsilon_i \sqrt{d^2(i, G)}$  avec  $\epsilon_1, \epsilon_2 \in \{-1, 1\}$ . *F* étant centrée, on pourra donc prendre  $F(1) = -\frac{1}{2}$  $\sqrt{2}$  $\frac{7}{2}$  et  $F(2) = \frac{1}{4}$  $\sqrt{2}$ 2 . Pour le calcul de *G*, on se sert des formules de transition :

$$
G(j) = \frac{1}{\sqrt{\lambda}} \sum_{i=1}^{2} f_i^j F(i) = \frac{4}{\sqrt{7}} \left( -f_1^j \frac{1}{2} \sqrt{\frac{7}{2}} + f_2^j \frac{1}{4} \sqrt{\frac{7}{2}} \right) = \frac{1}{\sqrt{2}} (f_2^j - 2f_1^j).
$$

 $\text{Or } f_I^J =$  $\begin{pmatrix} 1/4 & 3/4 & 0 \\ 3/4 & 1/4 & 1 \end{pmatrix}$ , d'où  $G(1) = \frac{1}{\sqrt{2}}$ 2  $\frac{3}{2}$ 4  $-\frac{2}{4}$ 4  $) = -\frac{1}{1}$ 4  $\frac{1}{\sqrt{2}}$ 2  $\approx 0.18$ . De même,  $G(2) = \frac{1}{\sqrt{2}}$ 2  $\left(\frac{1}{4}\right)$ 4  $-\frac{6}{4}$ 4  $) = -\frac{5}{4}$ 4 √ 2 et  $G(3) = \frac{1}{\sqrt{3}}$ 2 .

*Représentation simultanée.*

 $F(1) \approx -0.935, F(2) \approx 0.468, G(1) \approx 0.18, G(2) \approx -0.88, G(3) \approx 0.71.$ 0  $F(2)$  $G(2)$  $F(1)$  $G(1)$   $G(3)$ 

**Remarque.** On peut aussi procéder de la façon suivante pour répondre à la question 3 d). On commence par observer qu'il n'existe qu'un axe factoriel non trivial puisqu'il n'y a que deux profils-lignes. Puis on détermine le facteur *ϕ* associé à cet axe on résout le système suivant :  $f_1$ ,  $\varphi^1 + f_2$ ,  $\varphi^2 = 0$  et  $f_1$ ,  $(\varphi^1)^2 + f_2$ ,  $(\varphi^2)^2 = 1$ . Au signe près, il n'existe que la solution suivante pour le vecteur  $\varphi$  :  $\varphi^1 = -\frac{2}{\sqrt{2}}$ 

 $\frac{1}{2}$  et  $\varphi^2 = \frac{1}{\sqrt{2}}$  $_{\overline{2}}$ . Par ailleurs, d'après les formules de transition,

$$
G(j) = f_1^j \varphi^I = \frac{1}{\sqrt{2}} (f_2^j - 2f_1^j).
$$

 $D'$ où  $G(1) = \frac{1}{1}$ 4  $\frac{1}{\sqrt{2}}$ 2 ,  $G(2) = -\frac{5}{4}$ 4 √ 2 et  $G(3) = \frac{1}{\sqrt{3}}$ 2 . Comme  $Var(G) = \lambda$ , on en déduit que :

$$
\lambda = \frac{1}{3}(G(1)^2 + G(2)^2 + G(3)^2) = \frac{7}{16}.
$$

Finalement, en utilisant la formule  $F(i) = \sqrt{\lambda} \varphi^i$ , on obtient les valeurs de  $F(i)$  pour  $i = 1, 2.$ 

**3-e)** *Indication* : *kI J* satisfait aux conditions définies au début de la première partie, avec  $a = b = N = 8, p = n = 3$ . Donc en utilisant les résultats du 3) de la première partie, on en déduit les résultats de l'ACP de *kI J* à partir de ceux de l'AFC ...

**Solution de l'examen d'AD** M1 MMD – 31/05/2012

EXERCICE 1

**1)** 
$$
f_{I} = \frac{k(I)}{12} = \left(\frac{1}{3} - \frac{1}{3} - \frac{1}{3}\right)' \text{ et } f_{J} = \frac{k(J)}{12} = \left(\frac{1}{6} - \frac{1}{3} - \frac{1}{6} - \frac{1}{6}\right)'
$$

\n**2)** 
$$
F_{1} = \begin{pmatrix} 1 & 1/2 & 0 & 0 & 0 \\ 0 & 1/2 & 1 & 0 & 0 \\ 0 & 0 & 0 & 1 & 1 \end{pmatrix} \quad F_{2} = \begin{pmatrix} 1/2 & 1/2 & 0 & 0 & 0 \\ 0 & 1/2 & 1/2 & 0 & 0 \\ 0 & 0 & 0 & 1/2 & 1/2 \end{pmatrix}'
$$

\n**3)** 
$$
g_{J} = f_{J}.
$$

\n**4)** 
$$
\rho^{2}(i_{3}) = d^{2}(i_{3}, g_{J}) = ||f_{J}^{i_{3}} - g_{J}||_{D_{1/f_{J}}}^{2} = 2 \times 6 \times \frac{1}{6^{2}} + 3 \times \frac{1}{3^{2}} + 2 \times 6\left(\frac{1}{2} - \frac{1}{6}\right)^{2} = 2.
$$

\n**5)** 
$$
I_{T} = \sum_{i \in I} f_{i} \rho^{2}(i) = \frac{1}{3} \left(2 \times \frac{5}{4} + 2\right) = \frac{3}{2}.
$$

\n**6)** 
$$
(F_{1}F_{2})' = \begin{pmatrix} 3/4 & 1/4 & 0 \\ 1/4 & 3/4 & 0 \\ 0 & 0 & 1 \end{pmatrix}; \text{det}((F_{1}F_{2})' - \lambda I_{3}) = (1 - \lambda)[(\frac{3}{4} - \lambda)^{2} - \frac{1}{16}] = (1 - \lambda)^{2}
$$

 $\lambda$ )<sup>2</sup>( $\frac{1}{2} - \lambda$ ). Donc 1 est à la fois valeur propre triviale (cf. cours) et non triviale, et il existe 2 2 valeurs propres non triviales *λ* ∈ { 1, 0.5 }, d'où *r* = 2. Soit (*x*, *y*, *z*) <sup>0</sup> un vecteur propre de  $(F_1F_2)'$  associé à  $\lambda$ . Si  $\lambda = \frac{1}{2}$ 2 , on a 3*x* 4  $+\frac{y}{4}$ 4  $=\frac{x}{2}$ 2 , *x* 4  $+\frac{3y}{4}$ 4  $=\frac{y}{2}$ 2 et  $z = \frac{z}{2}$ 2 , qui équivaut à  $y = -x$  et  $z = 0$ . Si  $\lambda = 1$ , on a seulement  $y = x$ . Par ailleurs,  $\|\psi_2\|_L^2$  $\frac{2}{D_{f_I}} = \frac{1}{2}$ 2 , donc  $\frac{1}{2}$  $rac{1}{3}((\psi_2^{i_1})$  $(\psi_2^{i_1})^2 + (\psi_2^{i_2})$  $(\frac{i_2}{2})^2) = \frac{1}{2}$  $\frac{1}{2}$ , *i.e.*  $\psi_2^{i_1} = \frac{\sqrt{3}}{2}$  $\frac{\sqrt{3}}{2}$ ,  $\psi_2^{i_2} = -\frac{\sqrt{3}}{2}$ 2 et

 $\psi_2^3 = 0$ , car  $\psi_{\alpha}^{i_1} > 0$ . Enfin,  $\psi_1$  vérifie  $\psi_1^{i_1} + \psi_1^{i_2} + \psi_1^{i_3} = 0$  et  $\frac{1}{3}((\psi_1^{i_1}$  $(\psi_1^{i_1})^2 + (\psi_1^{i_2})$  $(\psi_1^{i_2})^2 + (\psi_1^{i_3})$  $\binom{l_3}{1}^2 =$  $λ = 1$ , d'où  $ψ_1^{i_1} = \frac{1}{\sqrt{2}}$ 2 ,  $\psi_1^{i_2}=\frac{1}{\sqrt{2}}$ 2 et  $\psi_1^{i_3} = -$ √ 2.

**7-a)** On doit avoir  $\overline{\varphi}_1 = 0$  et Var $(\varphi_1) = 1$ . D'où :

$$
\frac{1}{3}(a+a+b) = 0 \quad \text{et} \quad \frac{1}{3}(a^2+a^2+b^2) = 1
$$

On en déduit que  $b = -2a$  et 6  $a^2 = 3$ , et donc  $a = \frac{1}{\sqrt{3}}$ 2  $\operatorname{et} b = -$ √  $2$  car  $a > 0$ .

**7-b)** D'après les formules de transition,  $\psi_1^j = \left(f_l^j\right)$ *I*  $\int' \varphi_1$ . On en déduit que :  $\psi_1^A = \begin{pmatrix} 1 & 0 & 0 \end{pmatrix} \varphi_1 = \frac{1}{\sqrt{2}}$ 2 ;  $\psi_1^B = \psi_1^C = \frac{1}{\sqrt{2}}$ 2 ;  $\psi^D_1 = \psi^E_1 = -$ √ 2.

7-c) 
$$
\lambda_1 = \text{Var}(\psi_1) = \frac{1}{6} (\psi_1^A)^2 + \frac{1}{3} (\psi_1^B)^2 + \frac{1}{6} (\psi_1^C)^2 + \frac{1}{6} (\psi_1^D)^2 + \frac{1}{6} (\psi_1^E)^2 = 1.
$$
  
Donc  $\psi_1^i = \varphi_1^i$  pour tout  $i \in I$ , c'est-à-dire  $\psi_1 = \left(\frac{1}{\sqrt{2}} \frac{1}{\sqrt{2}} - \sqrt{2}\right)'$ .

**7-d)** Remarquons qu'il y a deux valeurs propres non triviales car  $|I| = 3$  et  $\lambda_1 < I_T$ . Donc  $\lambda_2 = I_T - \lambda_1 = \frac{3}{2}$ 2  $-1=\frac{1}{2}$ 2 . Les relations vérifiées par *ψ*<sup>2</sup> sont donc :  $\overline{\psi}_2 = 0$ ,  $\psi_2 \perp_{D_{F_1}} \psi_1$  et Var $(\psi_2) = \frac{1}{2}$ . En posant  $\psi_2 = \begin{pmatrix} x & y & z \end{pmatrix}'$ , on obtient :  $x + y + z = 0, \quad \frac{1}{4}$ 2  $x + \frac{1}{\sqrt{2}}$ 2 *y* −  $\sqrt{2}z = 0$  et  $\frac{1}{2}$ 3  $(x^2 + y^2 + z^2) = \frac{1}{2}$ 2 . D'où *z* = 0, *y* = −*x* et donc *x* = √ 3 2 , *y* = − √ 3  $\frac{\sqrt{3}}{2}$  et *z* = 0, car  $\psi_2^{i_1}$  $n_2^{l_1}$  est supposé  $>0$ . **8)** Pour  $\alpha \in \{1, 2\}$  et  $i \in I$ , on a  $\text{COR}_{\alpha}(i) = \frac{\overline{\psi}_{\alpha}(i)^2}{\alpha^2(i)}$  $\frac{p_α(i)^2}{ρ^2(i)}$ *,* d'où COR<sub>1</sub>(*i*<sub>1</sub>) = COR<sub>1</sub>(*i*<sub>2</sub>) =  $\frac{2}{5}$ et donc  $COR_2(i_1) = COR_2(i_2) = 1 - \frac{2}{5}$ 5  $=\frac{3}{5}$ 5 . EXERCICE 2

**1-a)** Par définition,  $g = f_I = \frac{k_I}{nG}$ *n* Card*Q* . Or  $k(i)$  = CardQ pour tout  $i \in I$ . Donc  $g = \frac{1}{n}$  $\frac{1}{n}$ 1<sub>*n*</sub>.

$$
1-b \quad \rho^{2}(j) = \|f_{I}^{j} - g\|_{D_{1/f_{I}}}^{2} = n \sum_{i \in I} (f_{i}^{j} - \frac{1}{n})^{2} = n \sum_{i \in I} \left(\frac{k(i,j)}{k(j)} - \frac{1}{n}\right)^{2}
$$
  
\n
$$
= n \sum_{i \in I} \left(\frac{k(i,j)}{n p(j)} - \frac{1}{n}\right)^{2} = \frac{1}{n} \sum_{i \in I} \left(\frac{k(i,j)}{p(j)} - 1\right)^{2} = \frac{1}{n} \left(\sum_{i \in I} \frac{k(i,j)}{p^{2}(j)} - 2\sum_{i \in I} \frac{k(i,j)}{p(j)} + n\right)
$$
  
\n
$$
= \frac{1}{n} \left(\frac{n p(j)}{p^{2}(j)} - 2\frac{n p(j)}{p(j)} + n\right) = \frac{1}{p(j)} - 1 = \frac{1 - p(j)}{p(j)}.
$$

**1-c)** 
$$
I_T = \sum_{j \in J} f_j \rho^2(j) = \sum_{q \in Q} \sum_{j \in J_q} f_j \rho^2(j) = \sum_{q \in Q} \sum_{j \in J_q} \frac{k(j)}{n \operatorname{Card}Q} \frac{1 - p(j)}{p(j)} = \sum_{q \in Q} \sum_{j \in J_q} \frac{1 - p(j)}{\operatorname{Card}Q}
$$
  
 $I_T = \sum_{q \in Q} \frac{(\operatorname{Card}J_q) - 1}{\operatorname{Card}Q}.$ 

**2-a)**  $f_j =$ <sup>e</sup>*k*(*j*)  $\frac{dV}{dt}$  car la somme des éléments du tableau  $k_{I J_q}$  est égale à *n*. Or  $k(j) = k(j)$ ,  $d'$ où  $f_j =$ *k*(*j*)  $\frac{\partial f}{\partial n} = p(j).$ **2-b)** On a  $\widetilde{g} = \sum_{i=1}^{n}$ *j*∈*J<sup>q</sup>*  $\widetilde{f}_j \widetilde{f}_I^j$ *I*<sup> $\widetilde{y}$ . Donc, pour tout  $i \in I$ , on a :  $\widetilde{g}_i = \sum_{i \in I}$ </sup> *j*∈*J<sup>q</sup>*  $\widetilde{f}_j \widetilde{f}_i^j = \sum$ *j*∈*J<sup>q</sup>*  $p(j) \frac{k(i, j)}{k(i)}$  $\frac{k(j)}{k(j)}$ .

Comme  $k(j) = n p(j)$ , on a  $\widetilde{g}_i = \frac{1}{n}$ *n*  $\sum$ *j*∈*J<sup>q</sup>*  $k(i, j) = \frac{k(i)}{n}$  $\frac{\partial u}{\partial n}$ . Or  $k(i) = 1$  car chaque individu *i* 

ne choisit qu'une modalité de réponse à chaque question  $q$ , donc  $\widetilde{g}_i = \frac{1}{n}$  $\frac{1}{n}$ , d'où  $\widetilde{g} = g$ .

**3)** D'après la question 2-b), il existe Card*Q* relations linéairement indépendantes entre les profils colonnes du tableau  $k_I$ . Donc la dimension du support du nuage  $\mathcal{N}(I)$  est inférieure ou égale à (Card*J* − Card*Q*), d'où *r* ≤ (Card*J* − Card*Q*).

### **Solution de l'examen d'AD** M1 MMD – 03/06/2014

PROBLÈME 1

1) Il s'agit de la métrique  $D_{1/f_I}$  avec  $f_I = \Big(\frac{k(i)}{k}\Big)^2$ *k*  $\setminus$ *i*∈*I*  $= (1/4, \ldots, 1/4)'$ . D'où  $D_{1/f_I} = 4$  Id. 2) On a  $H_1 =$  $\sqrt{ }$  $\overline{\phantom{a}}$ 1 0 3/4 0 0 0 0 1 1/4 0 0 0 0 0 0 1 0 3/4 0 0 0 0 1 1/4  $\setminus$  $\int$  et *H*<sub>2</sub> =  $\begin{pmatrix} 2/5 & 0 & 0 \end{pmatrix}$  $\begin{array}{|c|c|} \hline \rule{0pt}{12pt} \rule{0pt}{2pt} \rule{0pt}{2$  $0 \t 4/5 \t 0 \t 0$ 3/5 1/5 0 0  $0 \t 0 \t 2/5 \t 0$  $0 \t 0 \t 0 \t 4/5$ 0 0 3/5 1/5  $\setminus$  $\begin{array}{c} \hline \end{array}$ , d'où,  $H_1H_2=\frac{1}{20}$ 20  $\sqrt{ }$  17 3 0 0 3 17 0 0 0 0 17 3 0 0 3 17  $\setminus$  $\begin{array}{c} \begin{array}{c} \end{array} \end{array}$ . 3)  $H_1H_2 v = H_1H_2 (f_I^{j_2} - f_I^{j_1})$  $I_I^{(1)}$  =  $H_1H_2$  $\sqrt{ }$  $\begin{array}{|c|c|} \hline \quad \quad & \quad \quad & \quad \quad \\ \hline \quad \quad & \quad \quad & \quad \quad \\ \hline \quad \quad & \quad \quad & \quad \quad \\ \hline \end{array}$ −1 1  $\theta$  $\boldsymbol{0}$  $\setminus$  $\overline{\phantom{a}}$  $=\frac{1}{2}$ 20  $\sqrt{ }$  $\begin{array}{|c|c|} \hline \quad \quad & \quad \quad & \quad \quad \\ \hline \quad \quad & \quad \quad & \quad \quad \\ \hline \quad \quad & \quad \quad & \quad \quad \\ \hline \end{array}$ −14 14  $\theta$  $\theta$  $\setminus$  $\overline{\phantom{a}}$  $=\frac{7}{10}v.$  Donc  $\lambda = \frac{7}{10}$  $\frac{1}{10}$ .

4) Soient *a*, *b*, *c*, *d* les coordonnées de *w*. On a  $H_1H_2v = \frac{7}{10}v$  et on peut choisir *w* tel que *w*  $\perp$  *v*. D'où les cinq équations :  $-a + b = 0$ ;  $17a + 3b = 14a$ ;  $3a + 17b = 14b$ ;  $17c + 3d = 14c$  et  $3c + 17d = 14d$ . Les trois premières équations sont équivalentes à *a* = *b* = 0 et les deux dernières à *d* = −*c*. Donc un choix possible pour *w* est le vecteur  $(0, 0, 1, -1)$ '.

5) On a  $I_T = \text{tr}(F_1F_2) - 1$ ; d'où  $I_T = 4 \times \frac{17}{20} - 1 = \frac{12}{5}$ 5 . On peut aussi calculer *I<sub>T</sub>* selon la formule *I<sub>T</sub>* =  $\sum_{j\in J} f_j \, \rho^2(j)$  avec :  $f'_{J}=\left(1/10,1/5,1/5,1/10,1/5,1/5\right)$ et  $\rho^2(j_1) = \rho^2(j_2) = \rho^2(j_4) = \rho^2(j_5) = 4(1 - \frac{1}{4})$ 4  $\left( \frac{1}{4} \right)^2 + 3 \times 4 \left( \frac{1}{4} \right)$ 4  $2^{2} = 9/4 + 3/4 = 3.$ De même, on a :  $ρ<sup>2</sup>(j<sub>3</sub>) = ρ<sup>2</sup>(j<sub>6</sub>) = 4\left(\frac{3}{4}\right)$ 4  $-\frac{1}{4}$  $\frac{4}{\pi}$  $)^{2}+2\times 4(\frac{1}{4})$ 4  $i)^2 = 1 + 1/2 = 3/2.$ D'où  $I_T = 2 \times \frac{1}{10}$ 10  $\times$  3 + 2  $\times \frac{1}{10}$ 10  $\times$  3 + 2  $\times \frac{1}{10}$ 10  $\times \frac{3}{2}$ 2  $=\frac{12}{5}$ 5 . 6) Il existe au plus trois valeurs propres (car  $|I| = 4 < |J|$ ). Deux d'entre-elles sont égales à  $\frac{7}{10}$  (cf. 3) et 4)). Comme  $I_T = \frac{12}{5}$ 5 , il existe une troisième val. propre égale à 12 5  $- (2 \times \frac{7}{10})$ 10  $) = 1.$ 7) On a  $||v||^2 = 4((-1)^2 + 1^2) = 8$ . D'où  $u_I = \frac{1}{2}$ 2  $\frac{1}{\sqrt{2}}$ 2  $(-1, 1, 0, 0)'$ . 8) On a  $\psi_2^j = (f_I^j)$  $I_I^{j}$ <sup> $\sum I_I / f_I u_I = 4$  (*f*<sup>*j*</sup><sub>*I*</sub></sup>  $\binom{j}{I}$ <sup>*u*</sup> $I =$ √  $\overline{2}(f_i^j)$  $f_{i_2}^j - f_i^j$  $i_1^j$ .

9) On a  $\psi_2^I =$ √  $\overline{\lambda} \varphi_2^I =$ √  $\overline{\lambda}$  *M u*<sub>*I*</sub>. Donc ici  $\psi_2^I = 4$  $\sqrt{\frac{7}{10}} u_I = 2$  $\sqrt{14}$  $\frac{1}{5}$   $u_I$ , ce qui prouve le résultat.

10) On a  $\text{COR}_2(j) = \frac{(\psi_2^j)}{2^{2j}}$  $^{j}_{2})^{2}$ *ρ*<sup>2</sup>(*j*) avec *ρ*<sup>2</sup>(*j*) = || *f*<sup>*j*</sup> – *fI* ||<sup>2</sup> = 4 $\sum_{i \in I}$ *i*∈*I*  $\left(f_i^j - \frac{1}{4}\right)$ 4  $\big)^2$ .  $D'$ οù  $ρ<sup>2</sup>(j<sub>1</sub>) = ρ<sup>2</sup>(j<sub>2</sub>) = \frac{9}{4}$  $+\frac{3}{4}$  $\frac{3}{4}$  = 3 et donc :  $\text{COR}_2(j_1) = \text{COR}_2(j_2) = \frac{2}{3}$ .

11) D'après 8) on a :  $\psi_2^{j_1} = -\psi_2^{j_2} = -$ √  $\overline{2}\approx -1.41$  ;  $\psi_2^{j_3}=-\frac{1}{\sqrt{2}}$ 2  $\approx$  −0.71 et  $\psi_2^{j_4} = \psi_2^{j_5} =$  $\psi_2^{j_6} = 0.$ 

D'après 9),  $\psi_2^{i_1} =$ r 7  $\frac{7}{5} \approx -1.18$ ;  $\psi_2^{i_2} =$ r 7  $\frac{7}{5}$  ≈ 1.18 et  $\psi_2^{i_3} = \psi_2^{i_4} = 0$ . D'où la représentation simultannée :

−1.41 −1.18 −0.71 0 1.18 1.41 j i <sup>1</sup> j 1 j i 3 j <sup>2</sup> <sup>2</sup> 4 6 j j 5 i 3 i 4

PROBLÈME 2

1) D'après le cours,  $f_{I'} =$  $\left(k_I/2k\right)$ *kI*/2*k*  $\setminus$  $=\frac{1}{2}$ 2  $\int f$ *fI*  $\setminus$ est vecteur directeur d'un axe factoriel trivial, et donc  $\int_{a}^{f}$ *I fI*  $\setminus$ l'est aussi. 2) Il est clair que  $H_1 =$  $\begin{pmatrix} F_1 & 0 \end{pmatrix}$ 0  $F_1$  $\setminus$ et  $H_2 =$  $\begin{pmatrix} F_2 & 0 \end{pmatrix}$ 0 *F*<sup>2</sup>  $\setminus$ . Donc  $H_1H_2 =$  $F_1F_2$  0 0  $F_1F_2$  $\setminus$ . 3) Soit  $u_I$  un vecteur axial factoriel de l'AFC de *K* associé à la valeur propre  $\lambda \neq 0$  : *H*1*H*<sup>2</sup>  $\int u_I$ 0*p*  $\setminus$ =  $\int$ *F*<sub>1</sub>*F*<sub>2</sub>*u*<sub>*I*</sub> 0*p*  $\setminus$  $=$  $\lambda$  $\int u_I$ 0*p*  $\setminus$ . De même *H*1*H*<sup>2</sup>  $\int 0_p$ *uI*  $\setminus$ =  $\begin{pmatrix} 0 \\ p \end{pmatrix}$ *F*1*F*2*u<sup>I</sup>*  $\setminus$  $=$   $\lambda$  $\int 0_p$ *uI*  $\setminus$ . Ce

qui prouve le résultat car *uI* 0*p*  $\Big)$  et  $\Big( \begin{matrix} 0_p \end{matrix}$ *uI*  $\setminus$ sont orthogonaux pour la métrique  $D_{1/f_{I'}}.$ 

4) 
$$
H_1 H_2 \begin{pmatrix} f_I \\ 0_p \end{pmatrix} = \begin{pmatrix} F_1 F_2 f_I \\ 0_p \end{pmatrix} = \begin{pmatrix} f_I \\ 0_p \end{pmatrix}
$$
, ce qui prouve le résultat demandé.

5) Posons *v* =  $\int f$ 0*p*  $\setminus$ . Si *v* est colinéaire à un axe factoriel, alors ∆*v* est un axe factoriel associé à la valeur propre 1, donc  $v$  serait  $D_{1/f_{I'}}$ -orthogonal à l'axe factoriel trivial  $f_{I'}$ .  $\text{Or } \langle v, f_{I'} \rangle_{D_{1/f_{I'}}} = \Big\langle \begin{pmatrix} f_I \ 0 \end{pmatrix} \Big\rangle$ 0*p*  $\setminus$ , 1 2  $\int f$ *fI*  $\setminus$  $D_{1/f_{I'}}$  $= 2\langle f_I,$ 1  $\frac{1}{2} f_I \rangle_{D_{1/f_I}}$  $=$   $\sum$ *i*∈*I*  $f_i$ .  $f_i$  .  $f_i$ .  $= 1$ , ce qui est contradictoire, donc *v* n'est colinéaire à aucun axe factoriel.

6) Soit *w* un vecteur directeur d'un tel axe. Donc *w* est vecteur propre de *H*1*H*<sup>2</sup> associé à la valeur propre 1 et est nécessairement orthogonal à  $f_{I'}$ . Comme  $v$  et  $f_{I'}$  sont des vecteurs propres de *H*1*H*<sup>2</sup> associé à la valeur propre 1, on peut choisir *w* comme étant la projection orthogonale de *v* sur l'orthogonal de  $f_{I'}: w = (\text{Id} - P_{\Delta f_{I'}})(v)$ . D'après 5), on a vu que  $\langle v, f_{I'} \rangle_{D_{1/f_{I'}}} = 1$ . De plus :

$$
\langle f_{I'}, f_{I'} \rangle_{D_{1/f_{I'}}} = \left\langle \frac{1}{2} \begin{pmatrix} f_I \\ f_I \end{pmatrix}, \frac{1}{2} \begin{pmatrix} f_I \\ f_I \end{pmatrix} \right\rangle_{D_{1/f_{I'}}} = \frac{1}{2} \langle f_I, f_I \rangle_{D_{1/f_I}} + \frac{1}{2} \langle f_I, f_I \rangle_{D_{1/f_I}} = 1.
$$
  
Donc  $P_{\Delta f_{I'}}(v) = \left( \langle v, f_{I'} \rangle_{D_{1/f_{I'}}} \right) f_{I'} = f_{I'},$  et par conséquent  $w = v - f_{I'} = \frac{1}{2} \begin{pmatrix} f_I \\ -f_I \end{pmatrix}.$ 

7) Dans ce cas, *Z* est de dimension (*rp* × *rq*) et l'AFC de *Z* comporte au plus (*rp* − 1) valeurs propres non nulles. Comme les vecteurs de la forme (f<sup>*f*</sup>  $J'_I, 0'_p, \ldots, 0'_p, -f'_l$  $\int_{I}^{'} 0'_{p'} \ldots (0'_{p})'$ sont vecteurs propres associés à la valeur propre 1, il existe au moins (*r* − 1) axes factoriels. Par ailleurs, à chacun des  $(p-1)$  vecteurs axiaux factoriels, noté  $u^{\alpha}$ , de l'AFC de *K* et relatif à une valeur propre (simple) non triviale et distincte de 1, notée *λα*, correspond *r* axes factoriels de l'AFC de *Z* associés à la valeur propre *λ<sup>α</sup>* et dirigés par des vecteurs directeurs de la forme  $(0'_p, \ldots, 0'_p, (u^{\alpha})', 0'_p, \ldots, 0'_p)$ <sup>†</sup> avec  $\alpha \in \{1, \ldots, p-1\}$ . Il existe donc  $r(p-1)$  axes de ce type associés à des valeurs propres  $\lambda_{\alpha} \neq 1$ . Comme *rp* − 1 = *r* − 1 + *r*(*p* − 1), cela prouve qu'il existe exactement *r* − 1 axes factoriels associés à la valeur propre 1, d'où le résultat.